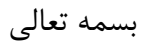

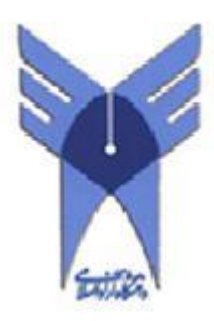

# **دانشگاه آزاد اسلامی واحد تاکستان**

**دانشکده مهندسی مکانیک**

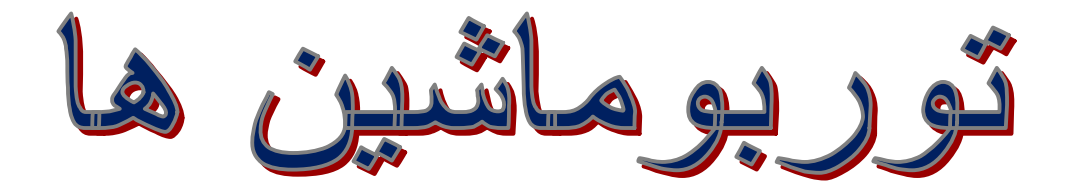

**مدرس: مهندس امیرکریمی**

 $\ddot{\phantom{0}}$ 

# سرفصل دروس $\mathbf v$

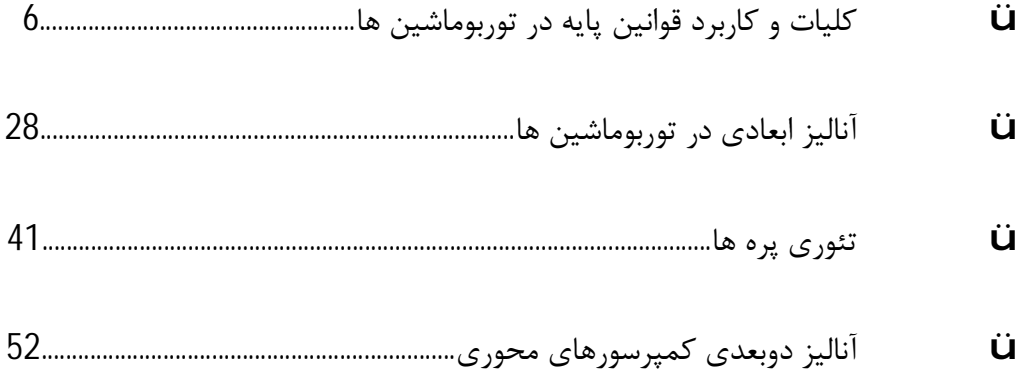

#### **تاریخچه**

 اگر چه کتب و منابع عمدتاً اختراع چرخ آبی ( اولین توربو ماشین ) را به یونانیها نسبت می دهند ، اما بر اساس تحقیقات اخیر ( تاریخ علم در ایران ( دکتر فرشاد ) ، اولین چرخهاي آبی در ایران باستان ساخته و براي آسیاب از رودخانه ( رودخانه هاي شوشتر) استفاده می شده است .

این ماشینها از بهترین ابزار صنعت بوده و بعنوان نیرو محرکه و موتور تحولات صنعتی در جامعه ي جدید بشري تلقی می شوند . نقش این ماشین ها در پروازهاي سطحی و فضایی باعث شده است که بعد از جنگ جهانی دوم ، پیشرفت های چشمگیری در مطالعه و طراحی آنها صورت گیرد .

• کلیه پیشرفت هاي عمده در تکمیل و استفاده وسیع از این ماشینها در قرن 19 و 20 میلادي صورت گرفته است .

اختراع این نوع ماشین ها در زمانهاي گذشته بیانگر اهمیت آنها در زندگی انسان است و توجه به این بخش از علم و تکنولوژي خصوصاً در کشوري نظیر ایران که از منابع عظیم آب برخوردار بوده و مناطق باد خیزفراوان دارد می تواند بسیار با اهمیت باشد .

# **"کلیات و کاربرد قوانین پایه در توربو ماشین ها"**

 **- تعریف توربو ماشین :** 

کلمه توربو (turbo ( یا توربینیس (turbines ( کلمه اي لاتین به معناي چرخش ، چرخاندن بوده و به اجسام گردنده اتلاق می شود . ( Spin or whirl )

توربو ماشین ⇐ ماشینهاي دوار یا گردنده

√ کلیه ي ماشینهایی که از طریق ددوران محور خو به جریان مداوم سیال ، انرژي داده و یا از سیال انرژي دریافت می کنند و نیز عامل انتقال قدرت ( انرژي ) ، دوران مجموعه پره ها حول محور ماشین است، توربو ماشین نامیده می شوند .

دلیل تاکید روی عامل انتقال قدرت این است که بطور مثال ، پمپهای دنده ای (Gear pumps) از طریق گردش محور به سیال انرژي می دهند ولی جزو توربو ماشینها به حساب نمی آیند .

عملی که در پمپهاي دنده اي انجام می شود بیشتر به کار پمپهاي رفت و برگشتی ( reciprocating machines ( شبیه است تا توربو ماشین ها .

الف) در توربو ماشینها عامل انتقال انرژي بین سیال وماشین ، حرکت دورانی محور است .

در حالیکه در پمپهای (ماشینهای ) رفت و برگشتی تغییر مکان خطی (Positive displacement) پیستون عامل انتقال انرژي است .

در پمپهاي دنده اي نیز عامل انتقال انرژي ، انتقال سیال از یک محل به محل دیگر است و دوران محور به خودي خود نقشی ندارد .

ب ) در توربو ماشینها ، جریان مداوم سیال وجود داشته اما در ماشینهاي رفت و برگشتی جریان سیال مداوم نیست . (سیال بصورت بسته در طول ماشین حرکت می کند )

تعریف بیان شده توربو ماشین بسیار کلی بوده و شامل مجموعه بزرگی از ماشینهاي تبدیل انرژي است .

این ماشین ها کاربردهاي صنعتی ، کشاورزي و خدماتی فراوانی دارند و شامل انواع پروانه ها ( Blowers ) ، آسیابهای بادی ( Wind mills ) ، چرخ آبی ، فنهای مختلف ( Fans ) ، انواع پمپها ، کمپرسورها ، توربینهای هیدرولیکی ( توربین آبی ) (Hydraulic Turbines) بخاری ( gas Turbines ) و بخاری ( Steam turbines ) می شوند .

توربو ماشینها براي اخذ انرژي سیال به منظور تولید برق ، گردش یک موتور ، انجام کار و غیره و یا انتقال انرژي به سیال به منظور بالا بردن فشار آن یا جابجایی آن مورد استفاده قرار می گیرند .

# • **چهار نوع تقسیم بندي کلی در مورد توربو ماشینها انجام می گردد :**

## **1-** براساس قرارگیري عضو دوار توربو در محفظه

بطوریکه سیال عامل نتواند به لبه هاي پره ها منتقل شود مقدار معینی از سیال در زمان مشخصی از درون عبورمی کند .

بطوریکه خطوط جریان نمی توانند در اطراف لبه پروانه پراکنده شوند توربو ماشین روي مقدار نامشخصی از سیال اثرمی کند .

آسیاب بادي - ژنراتور بادي - ملخ هواپیما

## **2-** براساس نوع سیال مورد استفاده

تراکم پذیر ( توربو ماشین هایی که با این جریان کار می کنند ) – هوا – بخار – گازهاي مختلف .

• چگالی سیال در طول در اثر تغییرفشار آن تغییرمی کند . ( توربو ماشینهاي گرمایی )

تراکم ناپذیرآب – روغن – سوخت مایع و .....

• چگالی سیال در طول آنها ثابت می ماند (توربو ماشینهاي هیدرولیکی – آبی)

**3-** براساس انتقال انرژي

انرژي به سیال می دهند کار توسط عضو دوارروي سیال انجام می گیرد . ( جذب کننده قد پمپها – کمپرسورها – فن ها ( machines absorbing work ( فشار سیال یا هد ( در مورد ماشینهاي هیدرولیکی ) یا آنتالپی ( براي ماشینهاي جریان تراکم پذیر) از ورودي تا خروجی افزایش می یابد. از سیال انرژي می گیرند کار توسط سیال روي عضو دوار انجام می شود . ( delivering work machines ( فشار سیال یا هد ( در مورد ماشینهاي هیدرولیکی ) یا آنتالپی ( براي ماشینهاي جریان تراکم پذیر ) از ورودي تا خروجی کاهش می یابد .

**4-** براساس جهت حرکت سیال از میان عضو دوارتوربو ماشین

الف ) جریان محوري : اگر جریان کلاً محوري باشد بدون اینکه خطوط جریان شعاعی داشته باشد . ب ) جریان شعاعی ( گریزاز مرکز :) اگر جریان کلاً یا Radial شعاعی باشد . ج ) ترکیبی در هر دو جهت جریان .

- جزء اصلی یک توربو ماشین ؛ روتور آن بوده که شامل یک سری پره ( Blade or vane ) به نام پره هاي متحرك است . ( یک تورمو ماشین می تواند شامل یک یا چند ردیف روتور باشد ) . - معمولاً روتور توسط یک پوسته ( shrouded ) از محیط اطراف خود جدا شده ، سیال در فضای محدود بین روتوروپوسته حرکت می کند .

 - جریان سیال در توربو ماشین می تواند بصورت برخورد جت به پره هاي متحرك باشد ( توربو ماشین ضربه ای ) impulse . مانند چرخ پلتون توربین ضربه ای و یا سیال در طول پره متحرك در یك سیستم بسته و توام با تغییرفشار جریان داشته باشد ( توربو ماشین عکس العملی ) reaction .

 - طبیعی است توربو ماشین ها موارد استفاده بسیار متفاوت و مختلفی دارند و در نتیجه شکل پره ها و مسیر سیال با یکدیگر کاملاً متفاوت است و بسته به نحوه ی کار هر ماشین شکل خاص خود را دارد .

جدول تقسیم بندي توربو ماشینها :

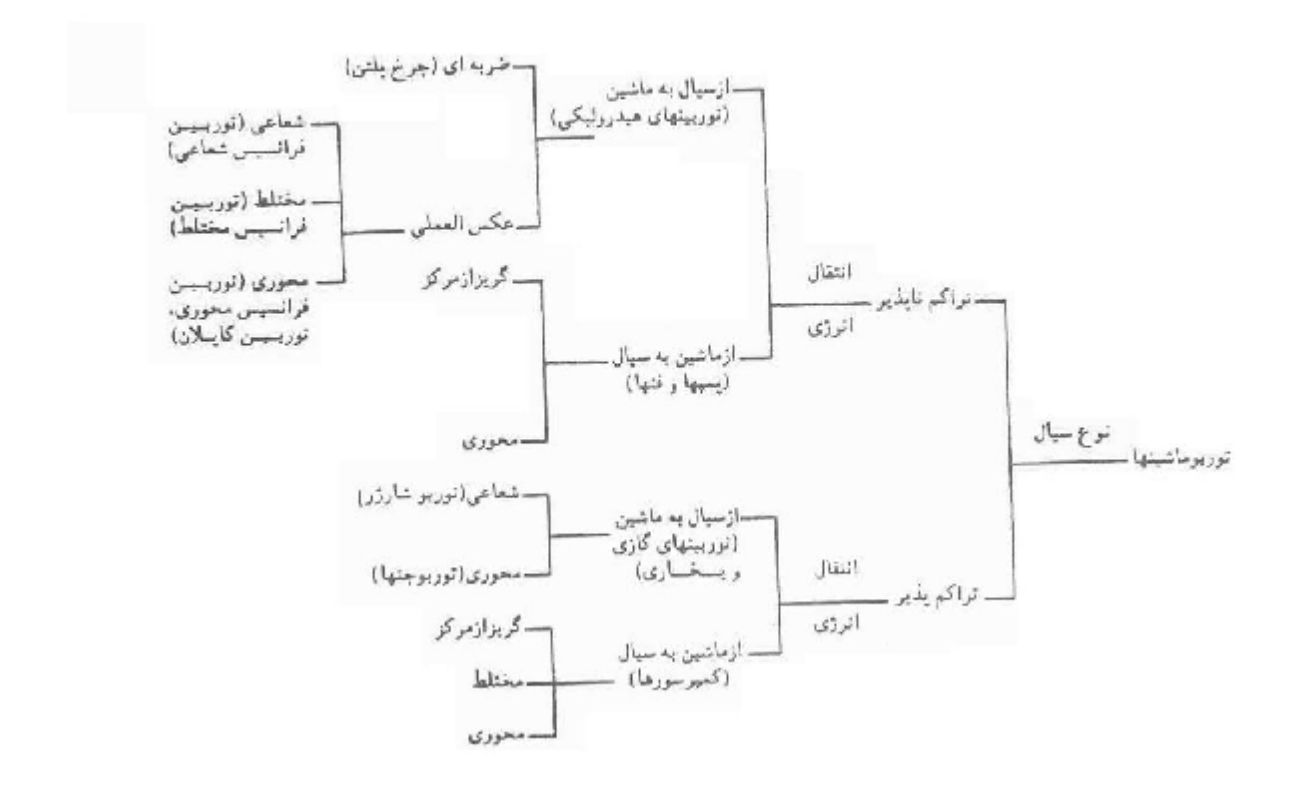

- چند تعریف ساده ازمدل هاي توربو ماشین :

الف ) **توربین :** ماشینی است که با انبساط مداوم یک سیال جاري ، به فشار یا هد کمتر ، قدرت تولید می کند ( قدرت خروجی معمولاً بر حسب kw است )

ب ) **پمپ :** ماشینی است که فشار یا هد مایع liquid جاري را افزایش می دهد ( بر حسب kpa یا متر بیان می گردد )

ج ) **فن :** عنوانی است که براي ماشین هایی استفاده می شود که فقط افزایش فشار کمی را به جریان مداوم گاز می دهند ، معمولاً نسبت جرم مخصوص در ورود و خروج ماشین 05/1 است ، بطوریکه می توان گاز راغیرقابل تراکم فرض کرد . (افزایش بر حسب میلیمتراست)

د ) **کمپرسور :** ماشینی است که افزایش فشار زیادي را به جریان مداوم گاز با نسبت جرم مخصوص بیش از 05/1 می دهد .

 - تعریف انواع پمپ ( توربو ماشینی که به سیال انرژي می دهد ) به بیانی دیگر: √ اگر توربو ماشین ، مایع ( liquid ( را پمپ کند آنرا pump می نامند . √ اگر توربو ماشین ، گاز ( gas ( را پمپ کند ، بر مبناي افزایش فشار حاصل در گاز آن توربو ماشین را به سه وسیله مجزا تقسیم می کند :

**1-** افزایش فشار تا حدود 07/0 بار(bar <sup>←</sup> (fan نامیده می شود . (تراکم ناپذیر) **2-** افزایش فشار بین 07/0 تا 3 بار (bar <sup>←</sup> (blower ) پروانه کشتی ) نامیده می شود. (تراکم پذیر) **3-** افزایش فشار بالاي فشار مطلق 3 بار (bar <sup>←</sup> (کمپرسور نامگذاري می گردد . −= <sup>12</sup> *pp* برابر 306 ≈ به روایتی (تراکم پذیر) 3

√ مکانیزم انتقال انرژي بین روتور و سیال در کلیه ي توربو ماشینها یکسان است .

• حاصلضرب تغییرات هد یا فشار با دبی جرمی سیال ( در ماشین ) بیانگر انرژي جذب شده یا داده شده توسط تیغه هاي دوار است که روي یک محور قرار گرفته اند . انرژي انتقالی ( در هر دو حالت ) تحت تاثیر تغییر مختوم زاویه اي سیال است . بنابراین شکلهاي مختلف توربو ماشین با تیغه ها و عضوهاي دوار مختلف وجود دارند.

نحوه ي انتقال انرژي بین سیال و روتور ، معادلات حرکت و نحوه اعمال آن براي توربو ماشینها بخش عمده اي از مباحث این درس در ترم جاري را به خود اختصاص می دهد در روش به کار گرفته شده در این زمینه ، معادلات حرکت سیال بدون توجه به نوع توربو ماشین به طور جداگانه اي بررسی می شوند . بنابراین از روشهاي کلی براي بررسی رفتارتوربو ماشینها استفاده می شود . بطور کلی سه روش عمده برای بررسی رفتار یک توربو ماشین وجود دارد :

**1-** بررسی نیروها و خطوط جریان سیال در طول توربو ماشین که با استفاده از آن ، روابط کلی بین هد ، دبی ، قدرت و... بدست آمده ورفتار یک توربو ماشین مشخص می گردد .

**2-** استفاده از نتایج آزمایش است ؛ بدین ترتیب که اثرات هر متغیر در رفتار توربو ماشین را از طریق آزمایش تعیین ویا استفاده از نتایج آن ،روابط تجربی بین متغیرهاي مختلف بدست می آید .

**3-** استفاده از تحلیل ابعادي : ( آنالیز ابعادي ) ( اقتصادي ترین روش ) متغیرهاي مختلف مشخص در توربو ماشین را به نحوي و صرفاً از طریق ریاضی و فیزیک مسئله به هم ربط داده و از مجموعه پارامترهاي بدست آمده و رابط کلی که بین این پارامترها برقرار است ، رفتار کلی توربو ماشین بررسی می شود . ( به حداقل اطلاعات مورد طراحی نیاز دارد ) ( در مکانیک سیالات مورد بحث و بررسی قرار گرفته است ) ( جامع ترین رفتار کلی توربو ماشینها از این روش بدست می آید )

( براي توضیح رفتار و عملکرد توربو ماشین ، تعداد زیادي متغیر وارد عمل می شوند ، بمنظور کاهش متغیر به تعدادي گروه بی بعد قابل بررسی از این روش است ) .

گروه متغیرهایی که نمایانگر بعضی از حالات فیزیکی هستند به گروههاي بی بعد کوچکتر تبدیل می شوند .

## **معادلات جریان سیال :**

اصولاً براي بررسی جریان سیال لازم است از اصول بقاي جرم ، بقاي ممنتوم ، بقاي انرژي و قانون دوم ترمودینامیک استفاده کرد . همچنین روابط خاصی که بین خواص ترمودینامیکی سیال موجود است ( مثل رابطه کار کامل ) نیز باید استفاده شود.

$$
\frac{dN}{dt}\int_{sys} = \frac{\partial}{\partial t} \oint_{cs} hrv dA + \frac{d}{dt} \oint_{cv} hrv d\forall
$$

 **1- اصل بقاي جرم ( معادله پیوستگی ) ( بررسی حرکت سیال به طور کلی )** 

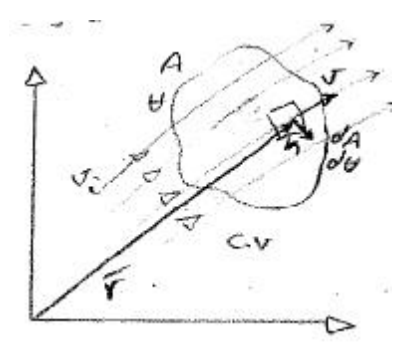

به شکل انتگرال ، در حالت کلی و براي یک حجم کنترل که در دستگاه مختصات ساکن و یا دستگاه مختصاتی که با سرعت خطی ثابت حرکت می کند ، بصورت زیراست :

(وقتی بتوان نرخ تولید جرم صفر فرض می شود 0 = 
$$
\frac{dM}{dt} = 0
$$

 $N_{sys} = \int_{m(sys)} hdm = \int_{\forall (sys)} hrd\forall$ 

$$
\frac{d}{dt} \int_{cs} r d\vec{v} + \oint_{cs} r \bar{v} \, \vec{n} dA = 0 = \frac{dm}{dt}
$$
\n(1-7)  
\n
$$
\frac{d}{dt} \int_{cs} r d\vec{v} + \oint_{cs} r \bar{v} \, \vec{n} dA = 0
$$
\n
$$
\frac{d}{dt} \int_{cs} r d\vec{v} + \oint_{cs} r \bar{v} \, \vec{n} dA = 0
$$
\n
$$
\int_{cs} N = M
$$
\n
$$
\int_{cs} N = M
$$
\n
$$
\int_{cs} N = M
$$
\n
$$
\int_{cs} N = M
$$
\n
$$
\int_{cs} N = M
$$
\n
$$
\int_{cs} N = M
$$
\n
$$
\int_{cs} \rho \bar{v} \, \vec{n} dA = 0
$$
\n
$$
\int_{cs} \rho \bar{v} \, \vec{n} dA = 0
$$
\n
$$
\int_{cs} \rho \bar{v} \, \vec{n} dA = 0
$$
\n
$$
\int_{cs} \rho \bar{v} \, \vec{n} dA = 0
$$
\n
$$
\int_{cs} \rho \bar{v} \, \vec{n} dA = 0
$$
\n
$$
\int_{cs} \rho \bar{v} \, \vec{n} dA = 0
$$
\n
$$
\int_{cs} \rho \bar{v} \, \vec{n} dA = 0
$$
\n
$$
\int_{cs} \rho \bar{v} \, \vec{n} dA = 0
$$
\n
$$
\int_{cs} \rho \bar{v} \, \vec{n} dA = 0
$$
\n
$$
\int_{cs} \rho \bar{v} \, \vec{n} dA = 0
$$
\n
$$
\int_{cs} \rho \bar{v} \, \vec{n} dA = 0
$$
\n
$$
\int_{cs} \rho \bar{v} \, \vec{n} dA = 0
$$
\n
$$
\int_{cs} \rho \bar{v} \, \vec{n} dA = 0
$$
\n
$$
\int_{cs} \rho \bar{v} \, \vec{n} dA = 0
$$
\n
$$
\int_{cs} \rho \bar{v} \, \vec{n} dA = 0
$$
\n
$$
\int_{cs} \rho \bar
$$

ŀ ∤  $\overline{\phantom{a}}$ 

$$
\sum r\bar{v}.\bar{n}A=0\tag{1-9}
$$

 - همچنین اگر حجم کنترل داراي یک سطح با ورودي یکنواخت (i ( و یک سطح با خروجی یکنواخت (e ( باشد ؛ داریم :

$$
r_i V_{ni} A_i = r_e V_{ne} A_e
$$
م کنترل از سرعت نسبی و در جهت  
- اگر دبی جرمی ورودی را **۸۸** بنامیم :  
- اگر دبی جرمی ورودی را **۸۸** بنامیم :

$$
r\mathbf{\hat{x}} = r_i V_{ni} A_i = r_e V_{ne} A_e \tag{1-10}
$$

# **2- اصل بقاي ممنتوم :**

$$
\frac{dp}{dt} = F_{_{ext}}\underbrace{\text{(jeq to the electric field)}}_{\text{(the electric field)}} = F_{_{ext}}
$$

$$
\frac{d}{dt}\int_{c.v}r\overline{v}d\forall + \oint_{c.s}r\overline{v}(\overline{v}.\overline{n})dA = \sum\overline{F}
$$
\n(1-11)

بطوریکه *F* بردار نیروي اعمال شده به حجم کنترل بوده و شامل نیروهاي حجمی ( مانند نیروي وزن ) و نیروهاي سطحی ( مانند نیروي فشار ونیروي اصطکاك ) می باشد .

$$
= \frac{P}{V} = \frac{N}{h}
$$

√ در جریان دائم داریم :

$$
\oint_{c.s} r \overline{v}(\overline{v}.\overline{n}) dA = \sum \overline{F} \tag{1-12}
$$

$$
√
$$
 در جریان یکنواخت داریم :  
\n
$$
\sum r\overline{v}(\overline{v}.\overline{n})A = \sum \overline{F}
$$
\n(1-13)  
\n
$$
√
$$
 نیروهای اعمال شده بر حجم کنترل شامل نیروی وزن ( $\overline{w}$ ) نیروی فشار ( $\overline{F_s}$ ) و نیروی اصطکاکی  
\n( $\overline{F_t}$ )

$$
r_e \overline{V}_e V_{ne} A_e - r_i \overline{V}_i V_{ni} A_i = \overline{W} + \overline{F}_s + \overline{F}_t
$$
  

$$
r \mathbf{R} (\overline{V}_e - \overline{V}_i) = \overline{W} + \overline{F}_s + \overline{F}_t
$$
 (1-14)

ب ) اصل بقاي ممنتوم ( ممنتوم زاویه اي گردشی ) ؛

( وقتی از یک اندازه حرکت حول یک نقطه همان بگیریم ، اندازه حرکت زاویه اي حاصل می گردد )

$$
\frac{d}{dt}\int_{c,v}r\overline{r}\times\overline{V}d\overline{\nabla}+\oint_{c,s}r\overline{r}\times\overline{V}(\overline{v}.\overline{n})dA=\int_{c}\overline{r}\times d\overline{F}=\overline{T}ext
$$
\n(1-15)

بطوریکه *r* بردار فاصله بین مبدا مختصات تا هر نقطه موردنظراست .

برآیند گشتاورهای خارجی وارد بر یک بسته مدل یک نقطه با نفرات اندازه حرکت زاویه ای  $\overline{T}$ ext برابر است .

$$
\overline{T}ext = \frac{d\overline{L}}{dt} = \overline{L} = N v \cdot \overline{r} - n
$$

$$
V = \int_{c.s} r\bar{r} \times \bar{v}(\bar{v}.\bar{n}) dA = \int \bar{r} \times d\bar{F}
$$
\n(1-16)  
\n
$$
V = \int_{c.s} r\bar{r} \times \bar{v}(\bar{v}.\bar{n}) dA = \int \bar{r} \times d\bar{F}
$$
\n(1-16)  
\n
$$
V = \int_{c.s} \bar{r} \times \bar{v}(\bar{v}.\bar{n}) dA = \sum \bar{r} \times \bar{F}
$$
\n(1-17)

 $\overline{r}e \times \overline{v}ev_{ne}A_e - p_i - \overline{r}i \times \overline{v}iv_{ni}A_i = \overline{r}g \times \overline{w} + \overline{r}_s \times \overline{F}_s + \overline{r}_t \times \overline{F}_t$ 

$$
\nabla
$$
 چنانچه بردار گشتاور کل اعمال شده بر حجم کنترل را ۲۰ بنامیم ، آنگاه داریم :  
18-۱% $\bar{r}e\times\bar{v}e-\bar{r}i\times\bar{v}i)=\bar{T}$ 

 **3- اصل بقاي انرژي : ( قانون اول ترمودینامیک )** 

∫ ++==−= 93 2 , 2 *v heWQ dt dE sys* & & *h* رابطه کلی بقاي انرژي براي یک سیستم بازدر حالت کلی به شکل انتگرال بصورت زیراست : +++∀++ *dAnvgz v hdgz v h d* . ) ( 2 2 *rr*

$$
\frac{d}{dt}\int_{c,v}(h+\frac{v}{2}+gz)rd\forall+\oint_{c,s}\left(h+\frac{v}{2}+gz\right)\times r\overline{v}.\overline{n}dA
$$
\n
$$
=\oint_{c,s}qdA-v\ddot{\mathbf{F}}_{s}+\int_{c,v}\overline{F}\cdot\overline{\nabla}d\forall
$$
\n(1-19)

با فرض یکنواخت و دائم بودن جریان داریم :

$$
\sum r(h + \frac{v^2}{2} + gz)\overline{v}.\overline{n}A = \mathcal{E} - W^2
$$
 (1-20)

&اگر گرما از محیط به سیستم منتقل شود 0〈*Q*

اگر حجم کنترل روي محیط کار انجام دهد 0〈&*w*

در صورتیکه حجم کنترل فقط شامل یک وورودی و یک خروجی باشد داریم :

$$
n\mathbf{A} \left[ he - hi + \frac{V_e^2 V_i^2}{2} + g(ze - zi) \right] = \mathbf{B} - v\mathbf{B}
$$
 (1-21)

 $\mathsf{Q}\text{=}$ در یک فرآیند آدیاباتیک  $\mathsf{Q}\text{=}$ 

√ در اکثر توربو ماشینها ، نرخ انتقال گرما به محیط نسبت به نرخ انتقال کار به محیط ناچیز بوده و با تقریب مناسب می توان تحول داخل توربو ماشین را آدیاباتیک فرض کرد .

√ درمورد گازها تغییرات انرژي پتانسیل با سایرانرژي ها قابل چشم پوشی است .

√ حتی در مورد مایعات ، در صورتیکه اختلاف ارتفاع بسیار زیاد نباشد ، می توان از تغییرات انرژي پتانسیل به راحتی صرف نظر کرد .

بنابراین داریم :

$$
\mathbf{R} = r\mathbf{R}(he - hi) + r\mathbf{R}\left(\frac{V_i^2 V_e^2}{2}\right)
$$
 (1-22)

براي بدست آوردن رابطه انرژي براي توربو ماشینهایی که با جریان تراکم ناپذیر کار می کنند ، می توان از روش زیراستفاده نمود:

( براي فرآیند آدیاباتیک معادله 20-1 )

 $(1-23)$ 

$$
h = u + \frac{p}{2} = u + pu \qquad \qquad -dw = dh + vdv + gdz
$$

$$
w = \frac{\sqrt{k}}{n\sqrt{k}}
$$
ن

$$
w_s \langle 0
$$
  
\n $w$   
\n $w_w$   
\n $w_t$   
\n $w_v$   
\n $w_t$ 

$$
-dw = du + d\left(\frac{p}{r}\right) + v dv + g dz \tag{1-24}
$$

√ رابطه تکمیل شده برنولی است :

$$
w = \frac{p_i - p_e}{r} + \frac{v_i^2 - v_e^2}{2} + g(zi - ze)
$$
 (1-25)

$$
h = u + \frac{p}{r} = u + pu
$$

$$
\setminus
$$
 رابطه برنولی (در صورتیکه حجم کنترل با محیط تبادل انرژی نداشته باشد  $0$  = ) :

$$
w = \frac{p_e - p_i}{r} + \frac{v_e^2 - v_i^2}{2} + g(3_e - 3_i) = 0
$$
 (1-26)

$$
\rightarrow p_0 = p + r \frac{v^2}{2} \, \left( \, \text{mJ} \, \text{mJ}
$$

$$
\frac{p_e - p_i}{rg} + \frac{v_e^2 - v_i^2}{2g} + ze - zi = H - H_F
$$
 (1-27)

نرخ انرژي بردبی جرمی سیال که داراي دیمانسیون طول می باشد .

ک علامت H بر خلاف علامت 
$$
w_s
$$
 است → پمپ  $H = HP$ هد پمپ کا

توربین 
$$
H = -H\mathstrut_T \langle 0
$$
 توربین

### **4- اصل بقاي آنتروپی ؛ ( قانون دوم ترمودینامیک )**

این قانون می گوید که براي یک سیال که تحت تحول برگشت پذیر آدیاباتیک باشد ، تغییرات آنتروپی صفر است ، در حالیکه براي همان سیال تحت یک تحول آدیاباتیک یا غیره ، آنتروپی از ورودي تا خروجی افزایش می یابد . این اصل باعث می شود که قدرت بدست آمده توسط یک توربین کم تر از قدرت بدست آمده آیزنتروبیک و کار ورودي پمپ بزرگ تر از کار آنیزنتروبیک یا ایده آل ورودي باشد . در یک سیستم بسته برای تحول برگشت پذیر قانون دوم بصورت زیر بیان می شود :

$$
ds = \left(\frac{dq}{T}\right)_{rev} \tag{1-28}
$$

 $J_{k g.k}'$  برگشت پذیری و برگشت ناپذیری ، یک فرآیند معیاری است که بر اساس بازگشت پذیر در  $\frac{1}{\mathcal{N}}_{kg.}$ دماي T آن می توان ایده آل بودن فرآیند ها را سنجید – فرآیندي بازگشت ناپذیر است که شامل یکی از موارد زیرباشد :

الف ) اصطکاك

ب ) انتقال گرما با اختلاف دماي محدود (Finite tem . Gradient)

ج ) انتقال جرم با اختلاف تمرکز محدود (Finite concentration gradient)

#### د ) انبساط آزاد

بطور کلی کاهش برگشت ناپذیري معرف مفید بودن هر فرآیندي است . هر چند حذف کامل برگشت ناپذیري در فرآیندهاي واقعی ناممکن است ، اثرات برگشت ناپذیري را می توان تا مقدار قابل ملاحظه اي کاهش داد . براي یک سیستم بسته طی یک فرآیند در حالت کلی داریم :

$$
ds \ge \frac{dQ}{T} \tag{1-29}
$$

علامت مساوي فقط مربوط به فرایند برگشت پذیر است . فرآیندي که برگشت پذیر و آدیاباتیک باشد را فرآیند آیزنتروبیک (Isentropic ( یا آنتروپی ثابت می گویند ؛

$$
ds = 0 \tag{1-30}
$$

البته عکس این مطلب صادق نیست . بعبارت دیگر هر فرآیندي که طی آن 0 = *ds* باشد ، لزوماً آدیاباتیک وو برگشت پذیر نیست . قانون دوم برای یک حجم کنترل (سیستم باز ) می توان بصورت عبارت زیر بیان کرد ؛

$$
\oint_{c.s} \frac{qdA}{T} \le \frac{d}{dt} \int_{c.v} r s d\forall + \oint_{c.s} r s \overline{v} . \overline{n} dA
$$
\n(1-31)

*A*  $\oint \mathcal{L} = \frac{\oint \mathcal{L}}{\partial t}$ &  $\frac{R}{r}$ 

#### معادله ي حالت :

معادله ي حالت براي یک ماده ي خالص عبارتند از رابطه ي بين فشار ، چگالي و دما براي آن ماده است . براي گازها ، قانون گاز کامل ، کاربرد نسبتاًوسیعی دارد ومعمولاً بصورت زیر بیان می شود : ( بسیاري از گازهاي حقیقی در محدوده وسیعی از فشار و دماي خود از رابطه روبرو تبعیت می کنند ) *M*  $R = \frac{\overline{R}}{R}$  $P = rRT$ 

 $R = 8.3143 KJ/kg$  molk

√ در استخراج قانون گاز کامل از نظریه جنبشی از حجم ملکولهاي گاز و نیروهاي بین مولکولها صرفنظر کرد .

√ این فرضیات براي گازهاي واقعی فقط درفشارهاي خیلی کم صادق است .

√ این گازهاي واقعی حتی در فشارهاي نسبتاً زیاد تقریباً شبیه گازهاي کامل رفتار می کنند مشروط بر اینکه دما به اندازه ي کافی زیاد باشد . انرژي داخلی مخصوص یک گاز کامل فقط تابعی ازدماست :

$$
Cv = \left(\frac{dU}{dT}\right)_V
$$

براي یک گاز کامل داریم :

$$
du = Cv dT \tag{I}
$$

$$
h = u + \frac{p}{r} \to dh = du + d\left(\frac{p}{r}\right)
$$

براي یک گاز کامل داریم :

$$
dh = du + RdT \qquad (III)
$$

بنابراین ، آنتالپی یک گاز کامل نیز فقط تابعی از دماست :

$$
C_P = \left(\frac{\partial h}{\partial T}\right)_P
$$

براي یک گاز کامل داریم :

$$
dh = C_p dT \qquad (II)
$$

cp , w ثابت نیستند بلکه با w تغییرمی کند .

 $C_p - C_u = R$ 

چنانچه در یک گاز کامل فرآیندی بین دو حالت تعادل رخ هد ، در آن صورت ،

$$
h_2 - h_1 = \int_1^2 C_P - dT \, u_2 - u_1 \int_1^2 C_u dT
$$

با فرض ثابت بودن گرماي ویژه :

$$
h_2 - h_1 = C_P (T_2 - T_1), u_2 - u_1 = C_u (T_2 - T_1)
$$
  
\n
$$
P = rRT
$$
  
\n
$$
Tds = dh - \frac{dp}{p} = C_p dT - \frac{dp}{p} \rightarrow ds = C_p \frac{dT}{T} - R \frac{dp}{p}
$$
  
\n
$$
s = s_1 = \int_{1}^{2} ds = \int_{1}^{2} C_p \frac{dT}{T} - R L n \frac{p_2}{p_1}
$$

در یک فر آیند آیزنتروبیک : 
$$
\Delta s = 0
$$

$$
\int_1^2 C_p \frac{dT}{T} - RLn \frac{p_2}{p_1}
$$

علاوه براین اگرفرض کنیم گاز کامل گرماي ویژه ثابتی دارد :

$$
\frac{C_P}{R}Ln\frac{T_2}{T_1} = Ln\frac{P_2}{P_1}
$$

$$
\left\{\frac{C_P}{w} = g \rightarrow \frac{C_P}{R} = \frac{g}{g-1}\right\}
$$

√ در فرآیند آیزنتروبیک در گاز کاملی با گرماي ویژه ثابت :

$$
\frac{T_2}{T_1} = \left(\frac{P_2}{P_1}\right)^{g-1} = \left(\frac{P_2}{P_1}\right)^{g-1}
$$
\n
$$
\frac{1}{2} \sum_{i=1}^{n} \binom{g-1}{i} = \frac{1}{2} \binom{g-1}{i} = \frac{1}{2} \binom{g-1}{i} = \frac{1}{
$$

 $h + u + pv \rightarrow dh = du + pdv + vdp \rightarrow Tds = dh - vdp$  $Tds = du + pdV$ 

که در جریانهاي تراکم پذیرمورد استفاده قرار می گیرد .

# **"آنالیز ابعادي در توربو ماشینها "**

• آنالیزابعادي درتوربو ماشینها براي دوهدف مهم بکار برده می شود : **1-** پیش بینی عملکرد اصلی ازروي آزمایشات بررسی نمونه آزمایشگاه ( متشابه یا تشابه سازي ) . **2-** تعیین مناسبترین نوع ماشین براساس حداکثر بازده براي یک محدوده مشخص از هد ، سرعت ، دبی .

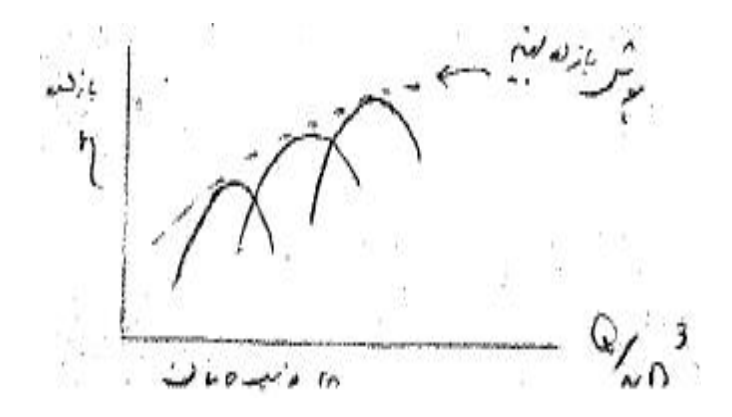

- **نحوه بدست آوردن گروههاي بی بعد :** 

مثال براي آنالیز ابعادي : با استفاده از روش ساده ترمودینامیک مقدماتی ، سطحی فرضی (s-c ( اطراف یک تتوربو ماشین را در نظر می گیرد ، جریان مداوم سیال از قسمت 1 وارد این مرز شده وارد قسمت 2 خارج می شود . علاوه بر جریان سیال از s-c جریانی از انرژي نیز بوسیله سه محور ماشین به داخل یا خارج از آن منتقل می شود در اینجا از جزئیات رفتار جریان سیال داخل ماشین می توان صرفه جویی نمود و فقط به بررسی عوامل موثر خارجی شامل سرعت محور ، دبی ، گشتاور و تغییر در خواص سیال درون ماشین می پردازیم .

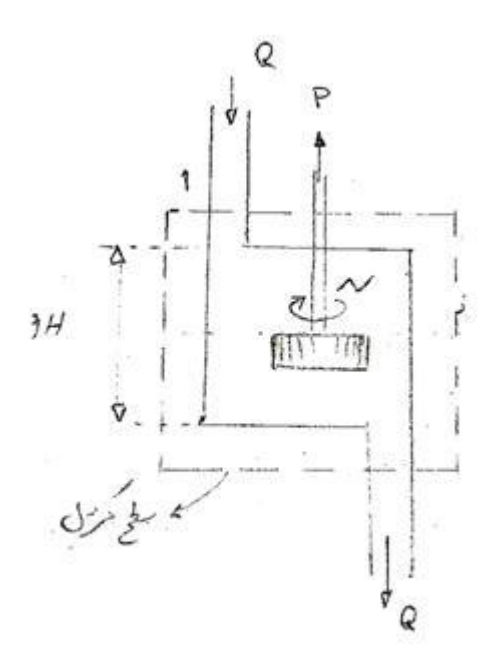

الف ) ماشینهاي هیدرولیکی :

$$
Q(m^{\textstyle 3\hspace{-3pt}\prime}_{\textstyle S})\;(\;
$$
نچجمی

$$
(\mathit{rev}/s)\frac{1}{T} \ \ \mathbf{w}
$$

$$
P(W) \,\, \verb|| |_{L}^{2}
$$

اختلاف انرژي درتوربین ( انرژي خالص منتقل شده ) *w*) = *kg Nm*(*gH*

جرم مخصوص سیال ( ) 3 *r* = *kg m*

*m*( *pa*.*s*) سیال ویسکوزیته

 $D(m)$  قطر

سیال تراکم ناپذیر حجم کنترل نماینده یک توربین با قطر D که توان محور P را در دور N می دهد . √ قدرت خروجی تابعی از همه متغیرهاي دیگراست :  $P = f(r, N, M, D, Q, (gH))$  (1-1) می توان فرض کرد که معادله 1-1( ) را بصورت حاصلی از همه متغیرها با توان معین و یک ثابت به

شکل زیر نوشت :

$$
P = Const \left[ r^a N^b M^c D^d Q^e (gH)^f \right] \tag{1-2}
$$

چنانچه هر متغیر بر حسب ابعاد اصلی جرم (M ( ، طول (L ( در زمان (T ( بیان شود ، براي یکسانی ابعاد ، در هر طرف از معادله 2-1( ) توان ابعاد اصلی باید برابر باشند بطوریکه از تساوي قرار دادن توان ها M,L,T در دو طرف بتوان یک سري معادله همزمان بدست آورد . بنابراین :

$$
\left(ML_{\gamma}^{2}\right) = const\left(\frac{M}{L^{3}}\right)^{a}\left(\frac{1}{T}\right)^{b}\left(\frac{M}{LT}\right)^{c}\left(L\right)^{d}\left(\frac{L^{3}}{T}\right)^{e}\left(L_{\gamma}^{2}\right)^{f}
$$
\n(1-3)

واز تساوي قرار دادن توانها خواهیم داشت ؛

$$
M \rightarrow 1 = a + c
$$
  
\n
$$
L \rightarrow 2 = -3a - c + d + 3e + 2f
$$
  
\n
$$
T \rightarrow -3 = -b - c - e - 2f
$$

شش متغیر و فقط 3 معادله داریم . لذا می توانیم سه عدد از توانها را بر حسب باقیمانده بدست آوریم . براي d,b,a بر حسب c.e,f حل می کنیم و می شود ؛

 $d = 5 - 2c - 3e - 2f$  $b = 3 - c - e - 2f$  $a = 1 - c$ 

d,b,a را در معادله 2-1( ) جایگذاري می کنیم :

 $P = const[P^{1-c}N^{3-c-e-2f}]$   $m^{c}D^{5-2c-3e-2f}Q^{e}(gH)^{f}$ 

پایه توان هاي مشابه را در پرانتزهاي جداگانه جمع می کنیم :

$$
P = const \bigg[ (rN^3 D^5) \bigg( \frac{m}{rND^2} \bigg)^5 \bigg( \frac{Q}{ND^3} \bigg)^5 \bigg( \frac{gH}{N^2 D^2} \bigg)^7 \bigg]
$$
\n
$$
\overline{P} = P_{(rN^3 D^5)} = const \bigg[ \bigg( \frac{rND^2}{m} \bigg)^6 \bigg( \frac{Q}{ND^3} \bigg)^6 \bigg( \frac{gH}{N^2 D^2} \bigg)^7 \bigg]
$$
\n
$$
\overline{P} = P_{(rN^3 D^5)} = const \bigg[ \bigg( \frac{rND^2}{m} \bigg)^6 \bigg( \frac{Q}{ND^3} \bigg)^6 \bigg( \frac{gH}{N^2 D^2} \bigg)^7 \bigg]
$$
\n
$$
\Rightarrow \overline{P} = \overline{P} = \text{Re} = \text{Im} \left[ \frac{rND^2}{m} \bigg( \frac{Q}{N^2 D^2} \bigg)^6 \bigg( \frac{gH}{N^2 D^2} \bigg)^7 \bigg]
$$
\n
$$
\Rightarrow \text{Im} \left[ \frac{1}{5} \bigg( \frac{1}{5} \bigg)^5 \bigg( \frac{1}{5} \bigg) \bigg( \frac{1}{5} \bigg) \bigg( \frac{1}{
$$

دارد ،در نتیجه قدرت فقط تابعی از *j*, *y* باقی می ماند .

 $\overline{P} = f(y, j)$ 

منحنی مشخصه هاي عملکرد ماشین هاي هیدرولیکی که بر حسب گروه بدون بعد رسم شده است : ( توربین هیدرولیکی ) ( هد ثابت در طول ماشین ) ( وقتی که شیر ، مقدار ثابتی باز شد و بار روي

شده است که عدد رینولدز خیلی بالا بوده و لذا ویسکوزیته سیال کمی روي قدرت خروجی ماشین

ماشین تغییر کند گشتاور ، سرعت و نرخ جریان اندازه گرفته می شود . از این اندازه گیري ، قدرت را می توان بدست آورد و *p* ,*j* را بر حسب *y* رسم کرد - براي یک توربین ) .

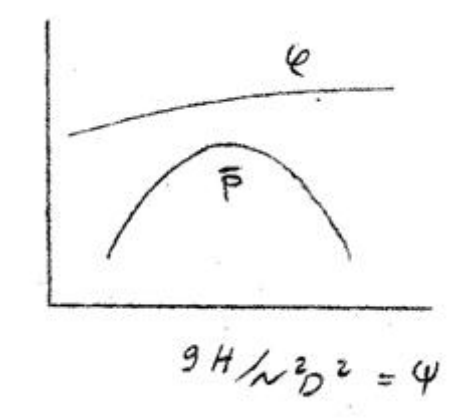

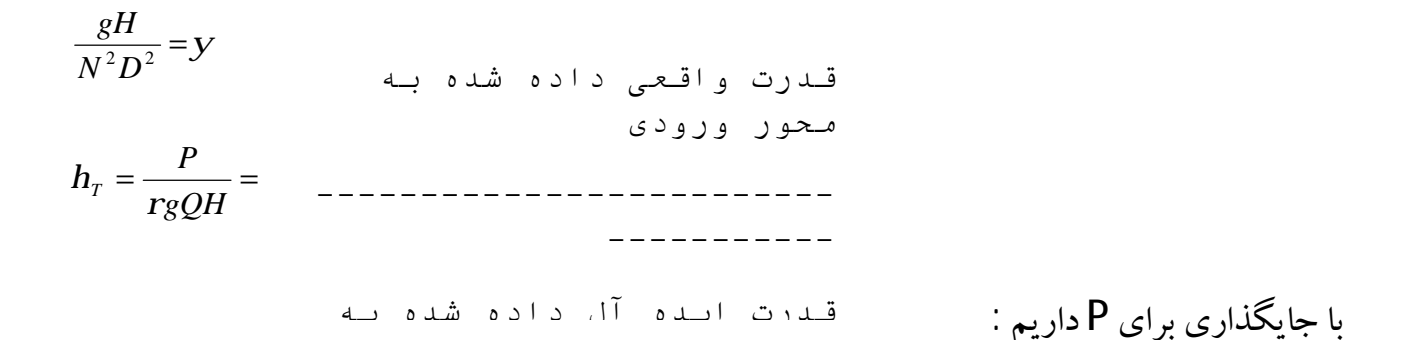

$$
h = \overline{P} \left( {ND^3 / Q} \right) \left( {N^2 D^2 / gH} \right) = \overline{P} / \overline{y}
$$
 (1-6)

**مثال )** می خواهیم یک توربین آبی جریان شعاعی که قدرت 30 مگاوات را تحت هد 14 متر و سرعت 95 دور در دقیقه تولید کند را طراحی کنیم . یک ممدل مشابه هندسی با خروجی 60 کیلو وات و هد 5 متر با شرایط تشابه دینامیکی آزمایش می شود . سرعت مدل ، نسبت قطر پروانه و نمونه اصلی و دبی حجمی مدل رادر صورتی که راندمان مدل 90 % باشد بدست آورید ؟

$$
= \frac{P_1}{r_1 N_1^3 D_1^5} = \frac{P_2}{r_2 N_2^3 D_2^5} \rightarrow \frac{D_2}{D_1} = \left(\frac{P_2}{P_1}\right)^{\frac{1}{5}} \left(\frac{N_1}{N_2}\right)^{\frac{3}{5}}
$$
  

$$
\Rightarrow \frac{gH_1}{(N_1 D_1)^2} = \frac{gH_2}{(N_2 D_2)^2} \rightarrow \frac{D_2}{D_1} = \left(\frac{H_2}{H_1}\right)^{\frac{1}{2}} \left(\frac{N_1}{N_2}\right)
$$

$$
\Rightarrow I = II \rightarrow 0.266 \left(\frac{N_1}{N_2}\right)^{\frac{3}{5}} = \left(\frac{5}{14}\right)^{\frac{1}{2}} \left(\frac{N_1}{N_2}\right)
$$

$$
\rightarrow \left(\frac{N_2}{N_1}\right)^{\frac{2}{5}} = 2.25 \rightarrow N_2 = (2.25)^{\frac{5}{2}} \times 95 = 721.4 (rpm)
$$

قدرت چرودی/ قدرت آب ورودی/ قدرت خروجی=راندمان مدل  
\n
$$
\implies Q = 0.906 \frac{m^3}{rgQH} \rightarrow Q = 0.906 \frac{m^3}{s}
$$

$$
\frac{D_2}{D_1} = \left(\frac{0.04}{30}\right)^{\frac{1}{5}} \left(\frac{N_1}{N_2}\right)^{\frac{3}{5}}
$$

$$
\frac{D_2}{D_1} = \left(\frac{5}{14}\right)^{\frac{1}{2}} \left(\frac{N_1}{N_2}\right)
$$

$$
\frac{D_2}{D_1} = 0.079
$$

**تمرین( آنالیز ابعادي تشابه ) :** 

1 - یکف فن که سرعت آن (rpm) 1750 (ست با دبی (
$$
\frac{m^3}{\sec}
$$
)  
می کند که با مانومتر آبی **�u** شکلی اندازه گرفته شده است . به فن بزر گتری احتیاج داریم که  
با این فن از نظر هندسی مشابه باشد ، و با همان ارتفاع و بازده اما با سرعت (1440 (rpm) کار  
کنند .دبی جریان حجمی فن بزر گتر را محاسبه کنید؟

#### **حل :**

براي تشابه هندسی فن ها ، متغیرهاي مستقل gH ) انرژي خالص انتقالی ) و راندمان بر حسب 2 رابطه که تابعی از متغیرهاي مستقل می باشند نشان داده می شوند :

- $(Q,N,D,P,m)$  $(Q, N, D, P, m)$ 2 1  $h = f_2(Q, N, D, P, m)$ *m*  $f_2(Q,N,D,P)$  $gH = f_1(Q, N, D, P)$ = = جریان عدد رینولدز را براساس تیغه وقطرفن تعریف می کند .
	- گروههاي بی بعد عبارتند از :

$$
h = f_2(\frac{Q}{ND^3}, \frac{rND^2}{m})
$$

اثرات تغییرات در رینولدز کوچک هستند و می توانند قابل اغماض باشد . بنابراین خصوصیات عملکرد

کاهش پیدا می کنند به :

1

$$
\frac{gH}{N^2D^2} = f_1 \left( \frac{Q}{ND^3} \right)
$$
  

$$
h = f_2 \left( \frac{Q}{ND^3} \right)
$$
  

$$
\frac{Q_2}{Q_1} = \left( \frac{N_2}{N_1} \right) \left( \frac{D_2}{D_1} \right)^3
$$
  

$$
\frac{gH_1}{N_1^2D_1^2} = \frac{gH_2}{N_2^2D_2^2}
$$

 $N_1 D_1 = N_2 D_2$ 

$$
\Rightarrow Q_2 = Q_1 (N_1 / N_2)^2 = 4.25(1750/1440)^2 = 6.277(\frac{m^3}{s})
$$

**2-** یک توربین آبی طوري طراحی شده است که وقتی با سرعت )(*rpm* 7/ 93 و ارتفاع ( m 5/ (16 کار می کند ،( Mw ( 27 قدرت تولید می کند. یک توربین مدل را با قدرت ( برون داد) (kw (5/ 37 باید با ارتفاع ( m 9/4 (در شرایط مشابه دینامیکی امتحان کرد . سرعت و نسبت مقیاس مدل را حساب کنید . اگر فرض کنیم بازده مدل 88 % باشد ، نرخ جریان حجمی را در مدل برآورد کنید . شبرآورد شده است که نیروي وارد بر یاتاقان ران ی ماشین اصلی (GN(7 خواهد بود . یاتاقان مدل را براي چه رانشی باید طراحی کرد ؟

**حل:** 

$$
P, h, Q = f(r, N, D, gH, m)
$$
\n
$$
\frac{P}{PN^3 D^5}, h, \frac{Q}{ND^3} = f\left(\frac{gH}{N^2 D^2}, \frac{PND^2}{m}\right)
$$
\n
$$
\sqrt{N^3 D^3}
$$
\n
$$
P = \sqrt{N^3 D^3}
$$
\n
$$
Q = \sqrt{N^3 D^3}
$$
\n
$$
Q = \sqrt{N^3 D^3}
$$
\n
$$
Q = \sqrt{N^3 D^3}
$$
\n
$$
Q = \sqrt{N^3 D^3}
$$
\n
$$
Q = \sqrt{N^3 D^3}
$$
\n
$$
Q = \sqrt{N^3 D^3}
$$
\n
$$
Q = \sqrt{N^3 D^3}
$$
\n
$$
Q = \sqrt{N^3 D^3}
$$
\n
$$
Q = \sqrt{N^3 D^3}
$$
\n
$$
Q = \sqrt{N^3 D^3}
$$
\n
$$
Q = \sqrt{N^3 D^3}
$$
\n
$$
Q = \sqrt{N^3 D^3}
$$
\n
$$
Q = \sqrt{N^3 D^3}
$$
\n
$$
Q = \sqrt{N^3 D^3}
$$
\n
$$
Q = \sqrt{N^3 D^3}
$$
\n
$$
Q = \sqrt{N^3 D^3}
$$
\n
$$
Q = \sqrt{N^3 D^3}
$$
\n
$$
Q = \sqrt{N^3 D^3}
$$
\n
$$
Q = \sqrt{N^3 D^3}
$$
\n
$$
Q = \sqrt{N^3 D^3}
$$
\n
$$
Q = \sqrt{N^3 D^3}
$$
\n
$$
Q = \sqrt{N^3 D^3}
$$
\n
$$
Q = \sqrt{N^3 D^3}
$$
\n
$$
Q = \sqrt{N^3 D^3}
$$
\n
$$
Q = \sqrt{N^3 D^3}
$$
\n
$$
Q = \sqrt{N^3 D^3}
$$
\n
$$
Q = \sqrt{N^3 D^3}
$$
\n
$$
Q = \sqrt{N^3 D^3}
$$
\n
$$
Q = \sqrt{N^3 D^3}
$$
\n
$$
Q = \sqrt{N^3 D^3}
$$
\n
$$
Q = \
$$

$$
\frac{P}{rN^3D^5} \left(\frac{N^2D^2}{gH}\right)^{\frac{5}{2}} = \left(\frac{PN^2}{r(gH)^{\frac{5}{2}}}\right) = (N_{SP})^2
$$
\n
$$
N_{SP} = \frac{P^{\frac{1}{2}}N}{r^{\frac{1}{2}}(gH)^{\frac{5}{4}}} \rightarrow \frac{N_1P_1^{\frac{1}{2}}}{H_1^{\frac{5}{4}}} = \frac{N_2P_2^{\frac{1}{2}}}{H_1^{\frac{5}{4}}}
$$
\n
$$
\rightarrow N_1 = 93.7(27 \times 10^6 / 37.5 \times 10^3)^{\frac{1}{2}} (4.9 / 16.5)^{\frac{5}{4}}
$$

 $N_1 = 551.2(rpm)$ 

نسبت مقیاس از ضریب ارتفاع تقسیم می گردد:

$$
\frac{gH_1}{N_1^2 D_1^2} = \frac{gH_2}{N_2^2 D_2^2}
$$
\n
$$
\rightarrow \frac{D_1}{D_2} = \left(\frac{H_1}{H_2}\right)^{\frac{1}{2}} \frac{N_2}{N_1} = (4.9/16.5)^{\frac{1}{2}} (93.7/551.2) = 0.09264
$$
\n
$$
\rightarrow \frac{D_2}{D_1} = 10.8
$$

راندمان توربین بصورت زیر تعریف می شود :

$$
h_{T} = \frac{P_{1}}{rgQ_{1}H_{1}}
$$
  
\n
$$
\rightarrow Q_{1} = \frac{P_{1}}{rgH_{1}h_{1}} = \frac{37.5 \times 10^{3}}{10^{3} \times 9.81 \times 4.9 \times 0.88} = 0.8865 \frac{m^{3}}{s}
$$

نیروي تراست (F ( یک متغیر جدید است که می تواند با متغیرهاي شناخته شده دیگر ارتباط ابعادي داشته باشد .

 $gHD^2$  $\overline{F} = \frac{F}{\sqrt{2\pi}}$  $\overline{F} = \frac{\overline{r}}{r}$ 

براي تشابه دینامیکی داریم :

$$
\sum F_1 = \frac{F_2}{H_1 D_1^2} = \frac{F_2}{H_2 D_2^2} \Longrightarrow F_1 = 7 \times 10^9 (4.9/16.5)(0.09264)^2
$$

 $\rightarrow F_1 = 17.84 \, MN$ 

**3-** یک فن جریان محوري با قطر (m (1/83 براي کار در (rpm (1400 و سرعت متوسط محوري هوا 2/)( 12 *s m* طراحی شده است . مدلی با مقیاس یک چهارم براي آزمون طراحی ساخته شده است و

سرعت دورانی فن مدل( rpm (4200 است . سرعت محوري هواي مدل را به نحوي که تشابه دینامیکی با فن اصلی حفظ شود حساب کنید ؟ ( ازآثار تغییرعدد رینولدز صرف نظر شود )

مخزن فشار نسبتاً بزرگی موجود است که در آن مدل کامل را می توان قرارداد و تحت شرایط تشابه کامل آزمایش کرد . چسبندگی هوا مستقل از فشار است و دما ثابت نگه داشته می شود . در چه فشاري باید مدل را آزمایش کرد ؟

I

#### **حل :**

براي تشابه دینامیکی واغماض تغییرات درعدد رینولدز سرعت محوري مدل می شود :

$$
C_{x1} = C_{x2} \frac{N_1 D_1}{N_2 D_2} = \frac{12.2 \times 4200}{1400 \times 4} = 9.15 m/s
$$

$$
R_{e1} = R_{e2}
$$
  

$$
\frac{r_1 N_1 D_1^2}{m_1} = \frac{r_2 N_2 D_2^2}{m_2} \rightarrow
$$

 $m_1 = m_2$  : با ثابت ماندن درجه حرارت داریم

و نیزاز قانون گاز *Par* بنابراین :

$$
P_1 N_1 D_1^2 = P_2 N_2 D_2^2
$$
  
\n
$$
\rightarrow P_1 = P_2 \frac{N_2}{N_1} \left(\frac{D_2}{D_1}\right)^2 = 1 \times \left(\frac{1400}{4200}\right) 4^2 = 5.33 \text{ atm}
$$

## **سوال پایان ترم:**  یک پمپ گریزاز مرکز داراي مایعی با ویسکوزیته ي سینماتیکی 3 برابر آب و با سرعت مخصوص ، دبی خروجی 3)( *NSP* بدون بعد برابر با 22/0 = 3 *s m* ، هد مایع(m (15 میباشد . چنانچه به جاي این  $\frac{1}{2}$  مایع از آب استفاده شود ، سرعت و هد را برای یک پمپ گریز از مرکز مدل با ابعاد بمپ اصلی $\frac{1}{2}$ بدست آورید؟(تشابه دینامیکی برقرار است) **حل :**

$$
N_{SP} = \frac{N_1 Q_1^{\frac{1}{2}}}{\left(gH_1\right)^{\frac{3}{4}}} = 0/22 \quad \boxed{\qquad N_1 = 5/366(rpm)}
$$

- 2 2 2 2 1 1 2 1  $u_1$  *u*  $R_e = \frac{D_1^2 N_1}{H} = \frac{D_2^2 N_1}{H}$
- $2v_2$ 2  $1\mathbf{u}_2 - \mathbf{v}_2$ 2  $4D_2^2N_1u_2 = D_2^2N_23u$

$$
\frac{N_2}{N_1} = \frac{3}{4} \to N_2 = 7.155 (rpm)
$$

 $\left(\frac{N_1}{N}\right)^2 \left(\frac{D_2}{D}\right)^2 \rightarrow \frac{11_2}{N_1} = 0/444 \rightarrow H_2 = 6/66(m)$ 1 2  $\sqrt{11}$  2 1 2  $\mu$ 2 1 1 2 2 2 2 2 2 2 1 2 1  $\frac{1}{1} = \frac{8H_2}{1} \rightarrow \frac{H_2}{1} = (\frac{N_1}{1})^2 (\frac{D_2}{1})^2 \rightarrow \frac{H_2}{1} = 0/444 \rightarrow H_2 = 6/66(m$ *H H D D N N H H*  $N_2^2D$ *gH*  $N_1^2D$  $\frac{gH_1}{N^2D^2} = \frac{gH_2}{N^2D^2} \rightarrow \frac{H_2}{H} = (\frac{N_1}{N})^2(\frac{D_2}{D})^2 \rightarrow \frac{H_2}{H} = 0/444 \rightarrow H_2 =$ 

**"تئوري پره ها"** 

ردیف متوالی دوبعدي

√ عملکرد هر توربو ماشین بستگی مستقیم به تغییرات اندازه حرکت زاویه اي سیال عمل کننده در حین عبور از هرردیف تیغه دارد.

 $\sqrt$  دید عمیق تری از مکانیک توربو ماشینها را می توان با توجه به تغییرات جریان و نیروهای اعمال شده برهریک از ردیف هاي تیغه بطور منفرد کسب نمود .

√ در این بخش جریان درردیف تیغه هاي متوالی دو بعدي آزمایش می گردد.

√ براي رسیدن به جریان دو بعدي حقیقی به یک ردیف تیغه با گسترش بینهایت نیازمندیم .

مولفه هاي سرعت سیال در حالت کلی :

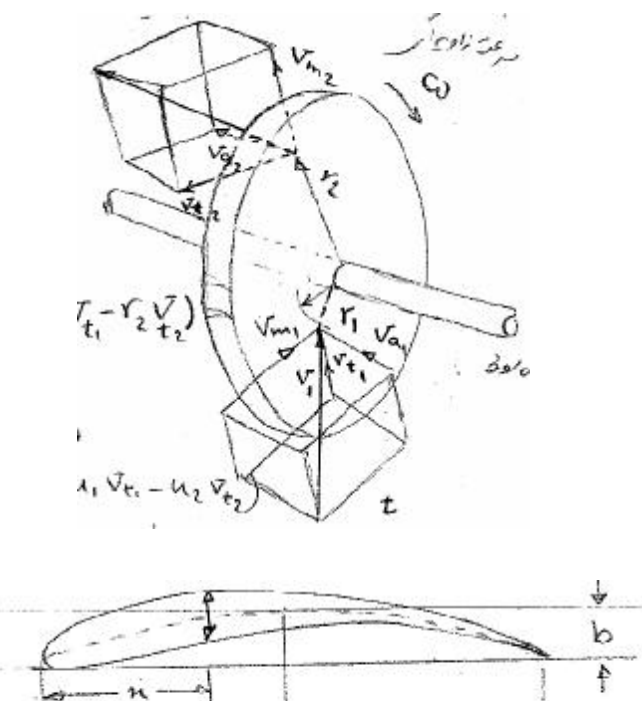

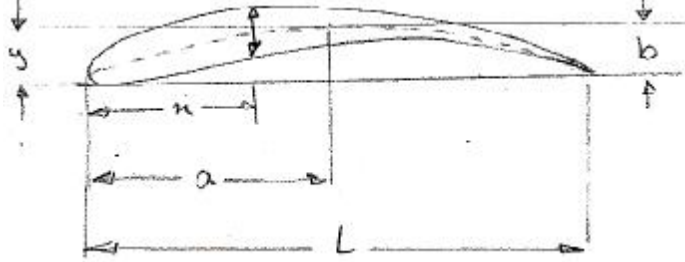

ن سرعت محوري ( مولفه موازي محور روتور ) $\rightarrow$  ایجاد ممنتوم در جهت محوري  $V_a$ 

*VV* <sup>=</sup> *<sup>m</sup>* : سرعت شعاعی ( مولفه موازي شعاع r <sup>←</sup> ( ایجاد ممنتومدر جهت شعاعی سرعت مماس (موازی جهت گردش روتور ) ← سبب تغییر در مماس گردشی : $V_{\rm r}=$ 

 $\Gamma W = U$  : سرعت خطی روتور  $u$  =

نامگذاري در ردیف تیغه ها :

 $: y(x)$  : خط انحناء

 $\mathcal{T}(\mathsf{x})$  : ضخامت پروفیل

L : وتر

b : حداکثر خمیدگی واقع در فاصله a از لبه حمله

 $=$  *n***x**<sub>(*u*<sub>1</sub></sub> $v_{t1} - u_2 v_{t2}$ )  $\mathbf{R} = T \cdot \mathbf{W}$  $T = r \cdot k (r_1 v_{t1} - r_2 v_{t2})$  $F = n\omega$ 

 $\backslash$  بطور خلاصه پارامترهای مفید برای تشریح یک تیغه در ردیف تیغه ها عبارتند از  $\backslash$ 

- )1 شکل انحناء ((x(y (
	- 2( *L b*
	- 3( *L a*
- )4 نوع توزیع ضخامت
- )5 نسبت حداکثر ضخامت به طول وتر *L t*max

دو متغیرهندسی مهم دیگر که تعریف کننده ي ردیف تیغه ها می باشند :

 $\frac{s}{L}$  نسبت فاصله دو تیغه به طول وتر  $\sqrt{t}$ 

√ زاویه انحناء کلی *<sup>x</sup>* : زاویه میان خط وترقوس ویک مرجع عمود برقسمت جلویی ردیف تیغه ها

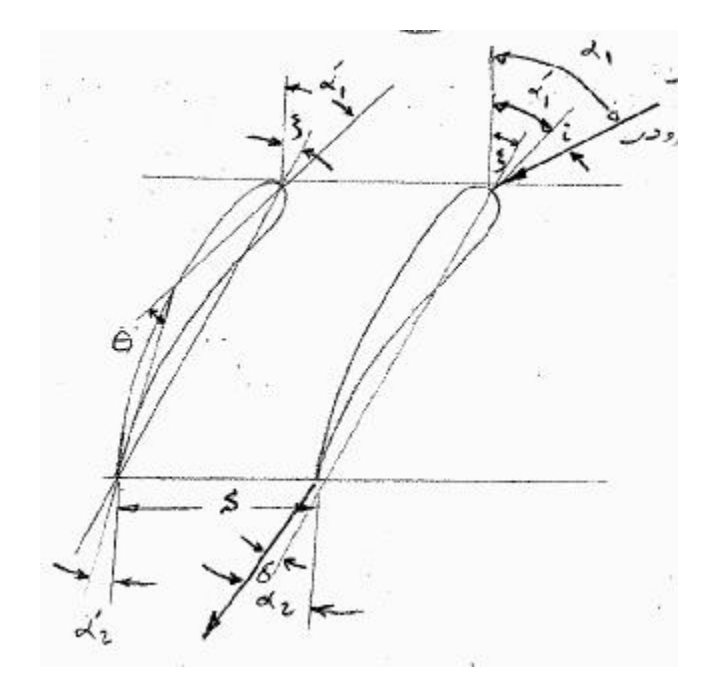

زوایای ورودی و خروجی تیغه  $a_1^{\prime}$  =  $a_2^{\prime}$ 

زوایاي ورودي و خروجي جريان : a<sub>1</sub>,a

- زاویه ی برخورد  $i$  i =  $a_{\rm i}$   $a_{\rm i}^{\prime}$
- زاویه ی انحنای قوس تیغه  $q$  =  $a_1^{\prime}-a_2^{\prime}$

$$
\vdots \mathbf{d} = \mathbf{a}_2 - \mathbf{a}_2'
$$
زاویه ی انحراف

انحراف سيال  $\mathrel{\mathop:}\in$   $=a_1 - a_2$ 

$$
x: \text{if } x \in X
$$

$$
x = \frac{1}{2}(a_1' + a_2') \text{ : } a_2 \text{ is a point}
$$

$$
a'_1 = x + \tan^{-1} \frac{b'_1}{\left(\frac{a'_1}{b}\right)^2}
$$
  
 
$$
a'_2 = x + \tan^{-1} \frac{b'_1}{\left(1 - \frac{a'_1}{b}\right)^2}
$$

تجزیه و تحلیل نیروهاي واردبرردیف تیغه ها :

√ سیال از بالا دست جریان با سرعت <sup>1</sup>*<sup>V</sup>* و تحت زاویه اي <sup>1</sup>*<sup>a</sup>* ، به ردیف تیغه ها ( cados cas ( نزدیک شده و با سرعت  $V_2$  و تحت زاویه ای  $a_2$  از پایین دست جریان خارج ً می گردد .  $\sqrt$  در این تجزیه و تحلیل ، سیال را تراکم ناپذیر فرض کرده و جریان را مداوم در نظر  $\sqrt{ }$ یریم . یک قسمت ازردیف پره ها با پره ي مجزا شده ( براي یک کمپرسور ) رسم شده است :

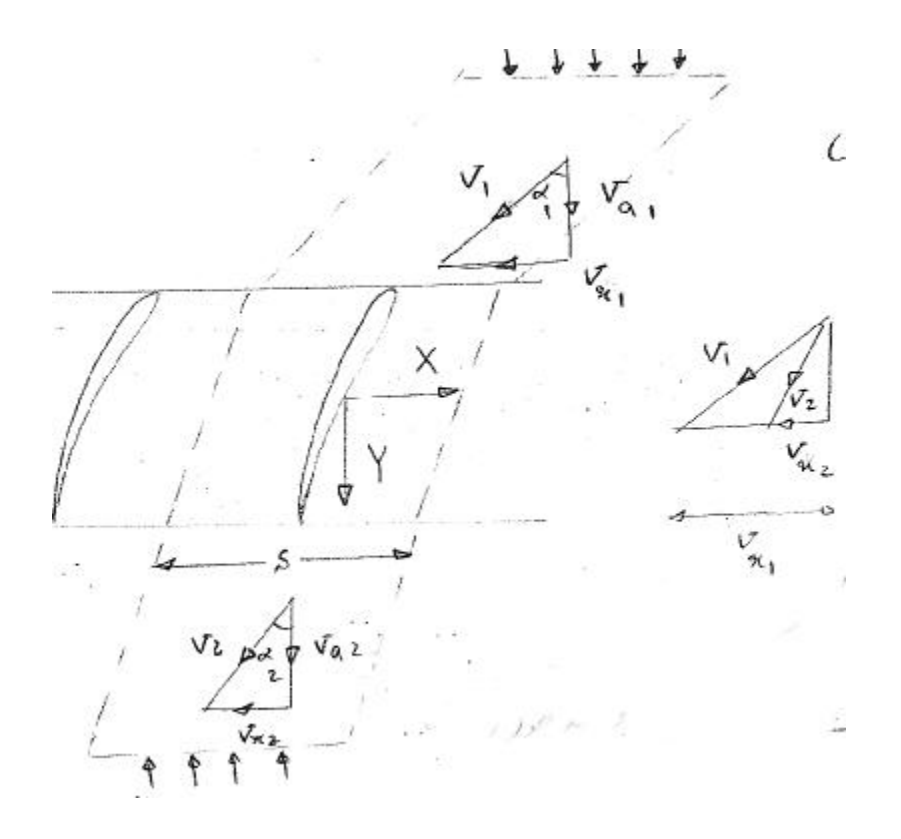

نیروهاي Y,X در واحد طول پره بر سیال اعمال می شود که مساوي و مخالف با نیروهاي وارد شده از طرف سیال بر واحد طول نیز می باشند .

حجم کنترل ترسیم شده داراي مرزهاي امتداد یافته تا بالا دست و پایین دست جریان در ردیف پره ها می باشد .

√ با بکارگیري اصل پیوستگی براي واحد عمق و فرض تراکم ناپذیري جریان :

 $V_{a1} = V_1 \cos a_1 = V_2 \cos a_2$ 

√ از معادله اندازه حرکت در جهات x,y با سرعت محوري ثابت ، داریم :

$$
Y = (P_2 - P_1)S \qquad (I)
$$
  
\n
$$
X = PSU_a(V_{x1} - V_{x2}) = PSU_a^2(\tan a_1 - \tan a_2)
$$
  
\n
$$
\begin{cases}\n\tan a = \frac{V_x}{V_a} \qquad (II)\n\end{cases}
$$

افت هاي انرژي :

یک سیال حقیقی که از یک ردیف پره عبور می نماید به دلیل اصطکاك سطحی (پوسته اي ) ، دچار افت فشار کل می گردد :

$$
P_0 = P + \frac{1}{2}PV^2
$$
  
\n
$$
\frac{\Delta P}{P} = \frac{P_1 - P_2}{P} + \frac{1}{2}(V_1^2 - V_2^2)
$$
 (III)

با جایگذاری روابط **I** و II در معادله III داریم :

$$
\left(V_1^2 - V_2^2\right) = \left(V_{X1}^2 + V_a^2\right) - \left(V_{X2}^2 + V_a^2\right) = \left(V_{X1} + V_{X2}\right)\left(V_{X1} - V_{X2}\right)
$$
\n
$$
\frac{\Delta p}{p} = \frac{1}{ps} \left(-Y + X_{\tan} a_m\right) \qquad (IV)
$$

بطوریکه :

$$
\tan \mathbf{a}_m = \frac{1}{2} (\tan \mathbf{a}_1 + \tan \mathbf{a}_2)
$$

یکی از شکلهاي ضریب افت فشار کل :

$$
x = \frac{\Delta p}{\frac{1}{2}P{V_a}^2}
$$
  

$$
C_p = \frac{p_2 - p_1}{\frac{1}{2}P{V_a}^2} = \frac{Y}{\frac{1}{2}P{V_a}^2}
$$
  

$$
C_p = \frac{1}{\frac{1}{2}P{V_a}^2} = \frac{Y}{\frac{1}{2}P{V_a}^2}
$$
  

$$
C_p = \frac{X}{\frac{1}{2}P{V_a}^2} = 2(\tan a_1 - \tan a_2)
$$

با جایگذاری این ضرایب در رابطه (IV) :

 $C_p = C_f \tan a_m - x$ 

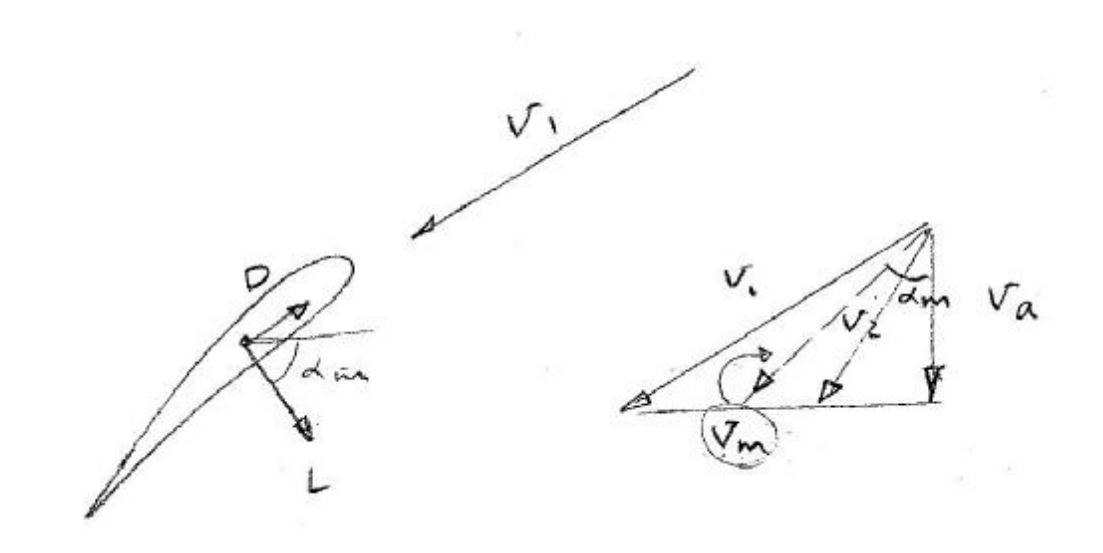

سرعت متوسط *V<sup>m</sup>* را به صورت زیرنعریف می کنیم :

*m*  $V_m = \frac{V_m}{\cos a}$ 

*<sup>V</sup><sup>m</sup>* و نیروي D ) کشش ) در جهت موازي *<sup>V</sup><sup>m</sup>* نیروي L ) برا ) در جهت عمود برتیغه اعمال می شود.

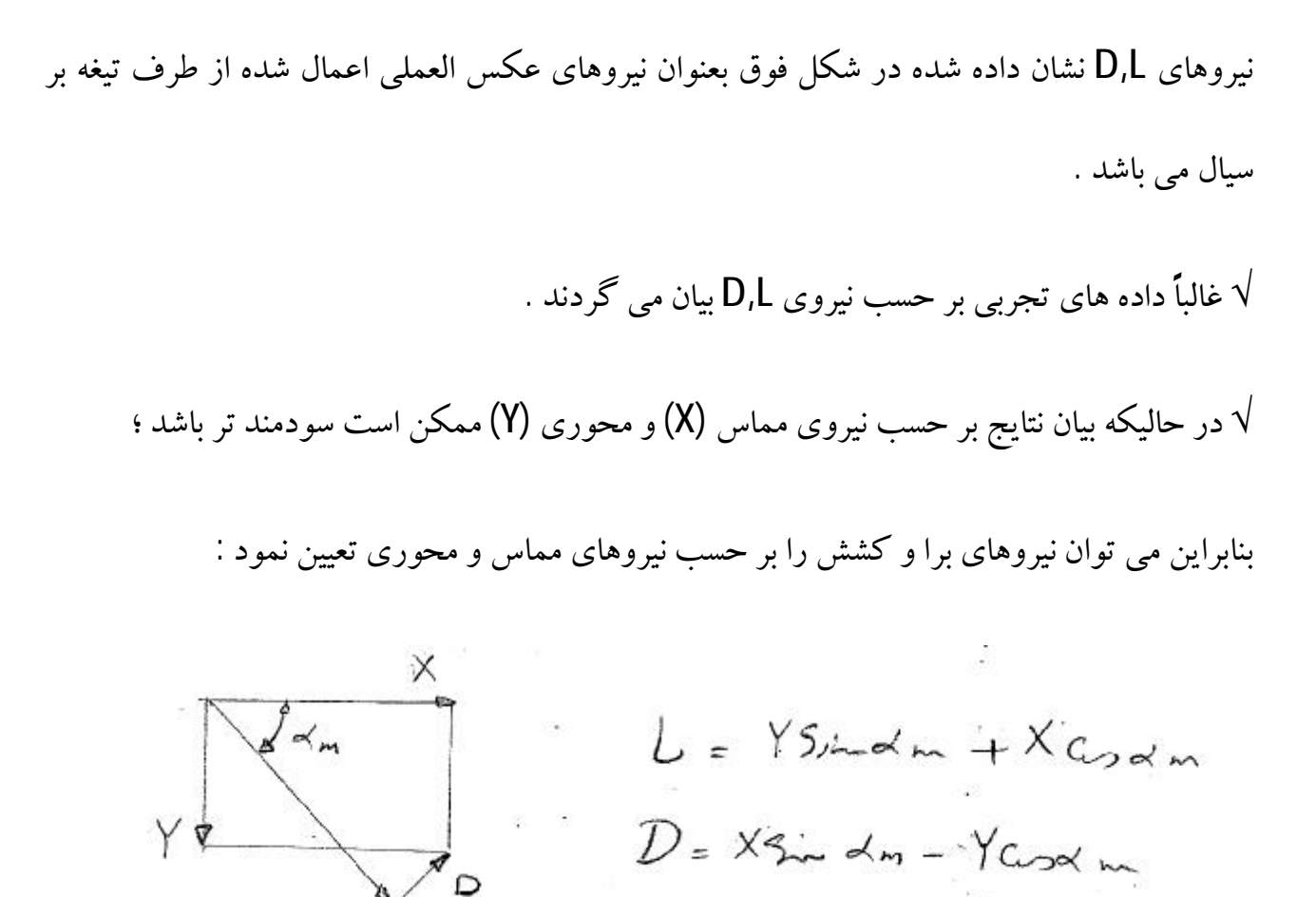

 $D = X \sin a_m - Y \cos a_m$  $L = Y \sin a_m + X \cos a_m$ 

از معادله ي (IV) داريم :

 $D = \cos a_m (X \tan a_m - Y) = S \Delta P_0 \cos a_m$ 

√ درك براساس افت فشار کل

و براي L داریم :

 $L = (X \tan a_m - S \Delta P_0) \sin a_m + X \cos a_m$ 

 $L = PSV_a^2$  (tan  $a_1$  – tan  $a_2$ ) sec  $a_m$  –  $S\Delta P_0$  sin  $a_m$  $L = X \sec a_m - S \Delta P_0 \sin a_m$  $\rightarrow L = PSV_a^2$ (tan  $a_1 - \tan a_2$ ) sec  $a_m - S\Delta$ 

√ کیفیت (برا ) براساس افت فشار کل

ضرایب نیروي برا و کشش :

$$
C_L = \frac{L}{\frac{1}{2}PV_m^2L}
$$

$$
C_D = \frac{D}{\frac{1}{2}PV_m^2L}
$$

با استفاده از \* و \* :

$$
C_D = \frac{S\Delta P_0 \cos a_m}{\frac{1}{2}PV_m^2L} = x\frac{S}{L}\cos^3 a_m
$$

با استفاده از \*\* :

$$
C_L = \frac{PSV_a^2(\tan a_1 - \tan a_2)\sec a_m - S\Delta P_0 \sin a_m}{\frac{1}{2}PV_m^2L}
$$

$$
= 2\frac{S}{L}\cos a_m(\tan a_1 - \tan a_2) - C_D \tan a_m
$$

به طورمشابه داریم :

$$
C_D = \frac{S}{L} \cos a_m (C_f - x \frac{\sin 2a_m}{2})
$$

 $C_{D}$  tan $\bm{a}_{m}\gets\bm{c}_{D}$  می باشد و با توجه به اینکه تجاوز  $\bm{a}_{m}$  از 60º بعید است  $\bm{c}_{D}$  بسیار کمتر از در معادله را می توان حذف کرد و داریم :

$$
\frac{L}{D} = \frac{C_L}{C_P} \approx \frac{2\sec^2 a_m}{x} (\tan a_1 - \tan a_2) = \frac{C_f}{x} \sec^2 a_m
$$

**"آنالیز دوبعدي کمپرسورهاي م يرحو "** 

√ در توربین تیغه ها یک مسیر همگرا را تشکیل می دهند که سطح مقطع در ورودي بزرگ تر از خروجی بودهو سیال در طول مسیر شتاب می گیرد .

√ در کمپرسورها سیال با افزایش فشار در مسیر تیغه که سطح مقطع افزایش می یابد به پیش می رود . تحول افزایش فشار بدلیل شروع جدایی در قسمت مکش تیغه ها نمی تواند به سرعت ادامه یابد و نتیجه جدایش خواهد بود .

√ بنابراین زاویه ي چرخش بردار سرعت درتوربین بسیار بزرگ تراز کمپرسور است .

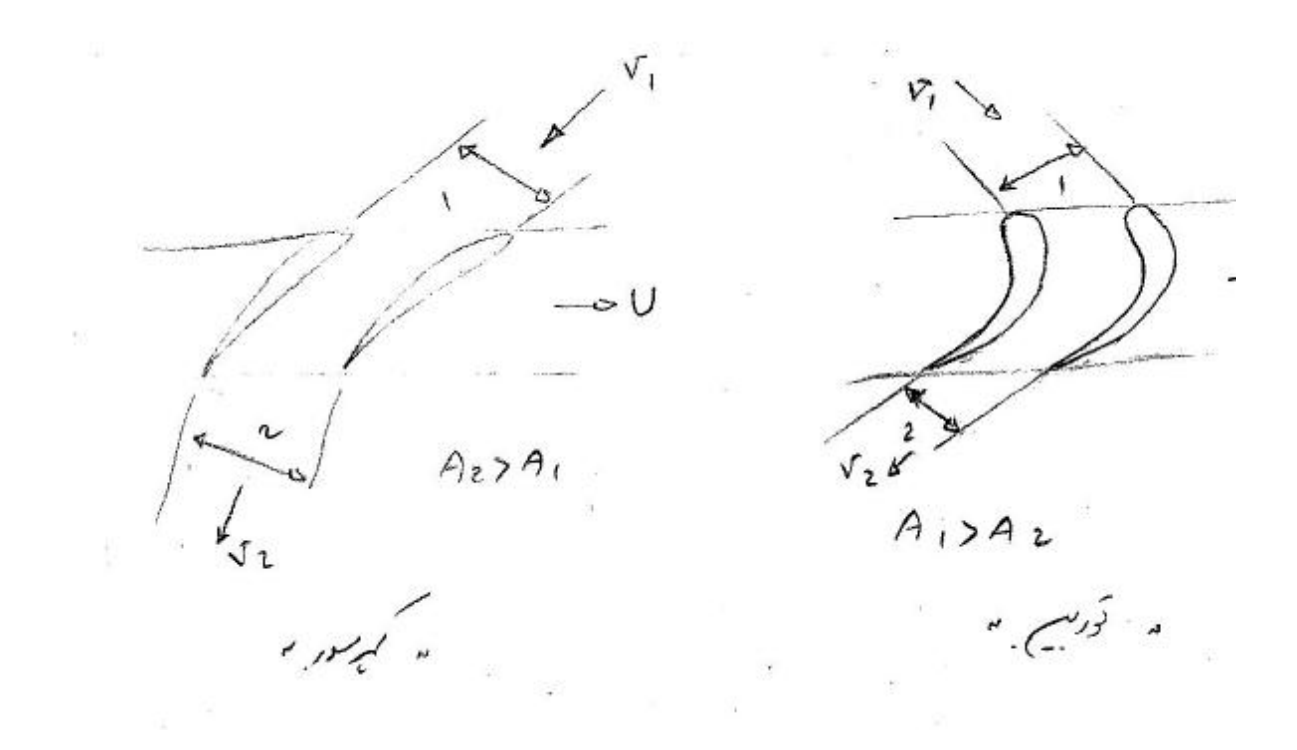

√ در مطالعه جریان سیال عبوري از یک کمپرسور محوري ، تغییرات اتفاق افتاده را در یک مرحله (stage ( از کمپرسور بررسی می کنند . یک مرحله شامل یک ردیف از پره هاي متحرك است که از پایه به محیط روتور وصل شده اند و متعاقب آن یک ردیف تیغه هاي ثابت است که به دیواره هاي پوسته خارجی وصل است .

یک کمپرسور از چندین ردیف مرحله تشکیل شده است که در هر مرحله فشار مقداري افزایش می یابد .

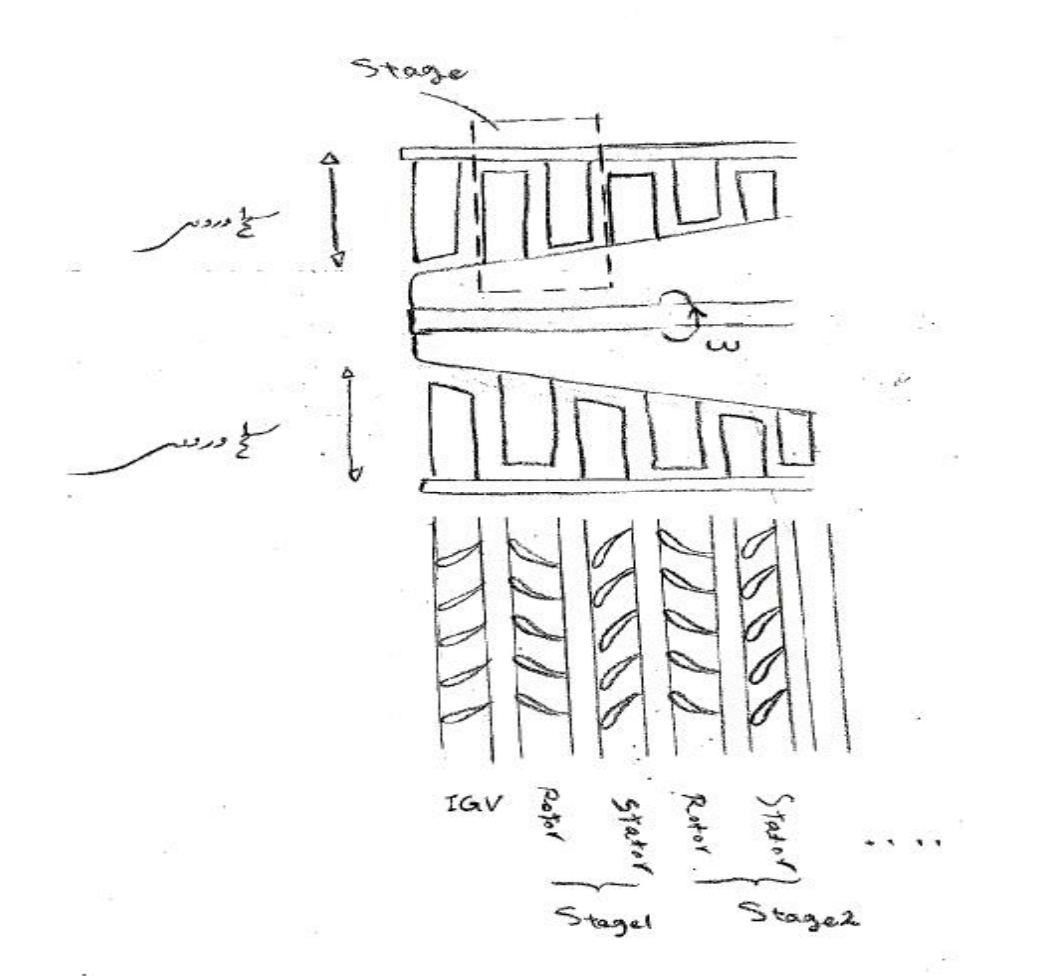

√ در ورودي کمپرسورها تعدادي پره هاي ثابت اضافی قرار داده شده است که پره هاي راهنی نامیده می شود .

این بخش از مرحله را تشکیل نداده و فقط براي هدایت هوا با زاویه صحیح به اولین پره هاي متحرك

هستند .

 $V_m = 0$  . تحلیل جریان بصورت دو بعدی انجام گرفته ، بنابراین جریان شعاعی صفر فرض می شود مثلث سرعت براي یک مرحله کمپرسور جریان محوري ؛

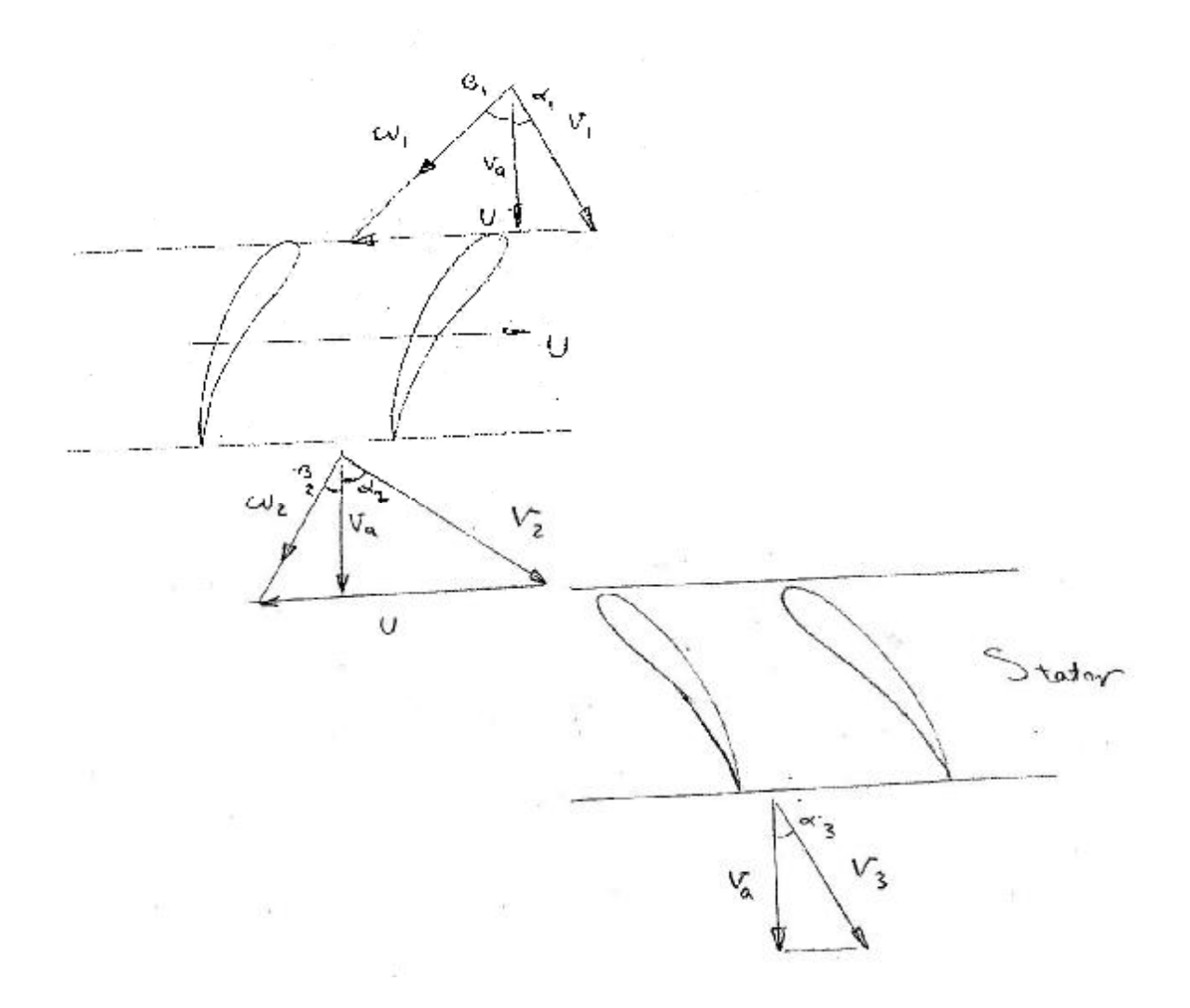

 $B_1$  ترکیب دو بردار سرعت  $U_1,V_1$  سرعت نسبی  $W_1$  را با زاویه  $B_1$  می دهد .

 $a_1 = a_3, V_1 = V_3$ 

*WW* <sup>12</sup> ←〉 کاهش سرعت همراه با افزایش فشار استاتیک در طول پره ها اتفاق می افتد .

√ هوا به کمک خمش پره به طرف جهت محوري چرخیده و سطح مفید جریان از ورودي تا خروجی افزایش پیدا کرده و موجب کاهش سرعت می شود . چنین کاهش سرعتی در استاتور براي سرعت مطلق اتفاق می افتد . انرژی داده شده به نرخ واحد جرم توسط معادله اویلر تعیین می شود :

$$
\frac{\partial \mathbf{R}}{\partial \mathbf{R}} = U_2 V_{x2} - U_1 V_{x1}
$$
:\n
$$
\frac{\partial \mathbf{R}}{\partial \mathbf{R}} = U_2 V_{x2} - U_1 V_{x1}
$$

 $V_{x1} = U - V_a \tan b_1$  $V_{x2} - V_{x1} = V_a$  (tan  $b_1$  – tan  $b_2$ )  $V_{x2} = U - V_a \tan b_2$  $U_2 = U_1 = U \longrightarrow \text{Var}(V_{x2}V_{x1})$  $V_t V_x$ 

$$
E = \frac{w}{mg} = UV_a(\tan b_1 - \tan b_2) / \left(\frac{W}{\left(\frac{N}{S}\right)^2}\right)
$$

انرژي منتقل شده بر حسب زاویه سرعت مطلق جریان :

$$
E = UV_a(\tan a_2 - \tan a_1) / g \qquad (\frac{W}{N_S})^2
$$

2  $\frac{0}{2}$   $\frac{1}{2}$  $h_0 = h + \frac{1}{2}V$ 

اگر جریان درون مرحله را آدیاباتیک فرض کنیم :

$$
h_{03} = h_{02}
$$
\n
$$
\Rightarrow \frac{w}{m} = h_{02} - h_{01}
$$
\n
$$
\left(\frac{k}{g}\right)
$$
\n
$$
h_{0} = h + \frac{v^{2}}{2} = h + (V_{a}^{2} + V_{a}^{2})/2
$$
\n
$$
h_{02} - h_{01} = (h_{2} - h_{1}) + (V_{a2}^{2} + V_{a}^{2})/2 = U(V_{x2} + V_{x1})
$$
\n
$$
(h_{2} - h_{1}) - (V_{x2} + V_{x1})[2U - (V_{x2} + V_{x1})]/2 = 0
$$
\n
$$
\Rightarrow (h_{2} - h_{1}) - (V_{x2} + V_{x1})[(V - V_{x2}) + (V - V_{x1})]/2 = 0
$$
\n
$$
\Rightarrow (h_{2} - h_{1}) + (W_{x2} - W_{x1})(W_{x2} + W_{x1})/2 = 0
$$
\n
$$
\Rightarrow (h_{2} - h_{1}) + (W_{x2}^{2} - W_{x1}^{2})/2 = 0
$$
\n
$$
\left[v_{2}^{2} - w_{1}^{2} = w_{2}^{2} - w_{2}^{2}
$$
\n
$$
\left[Ca = \frac{1}{2} \Rightarrow \frac{1}{2} \Rightarrow \frac{1}{2
$$

*V<sup>a</sup>* در عمل در طول تیغه (پره ) ثابت نسبت ولذا براي در نظر گرفتن این موضوع یک ضریب کار انجام شده *l* بصورت زیرتعریف می شود :

ظرفیت جذب کار واقعی = ---------------------- *l* ظرفیت جذب کار ایده آل

 $\rightarrow T_{03} - T_{01} = IVV_a$  (tan  $b_1 - \tan b_2$ ) /  $C_p$ 

$$
\frac{OR}{1} \to T_{03} - T_{01} = IV_a(\tan a_2 - \tan a_1) / C_p
$$

شکل زیر نشان می دهد که فقط در ورودي ماشین است که پروفیل سرعت در طول تیغه تقریباً ثابت است هر چه سیال در کمپرسور حرکت می کند ، اثرات مرزهاي جامد روتور و استاتور روي آن بیشتر می شود .

تغییرات ضریب کار انجام شده در شکل بعدي نشان داده شده است که هر چه تعداد مراحل کمپرسور زیاد می شود *l* کاهش می یابد :

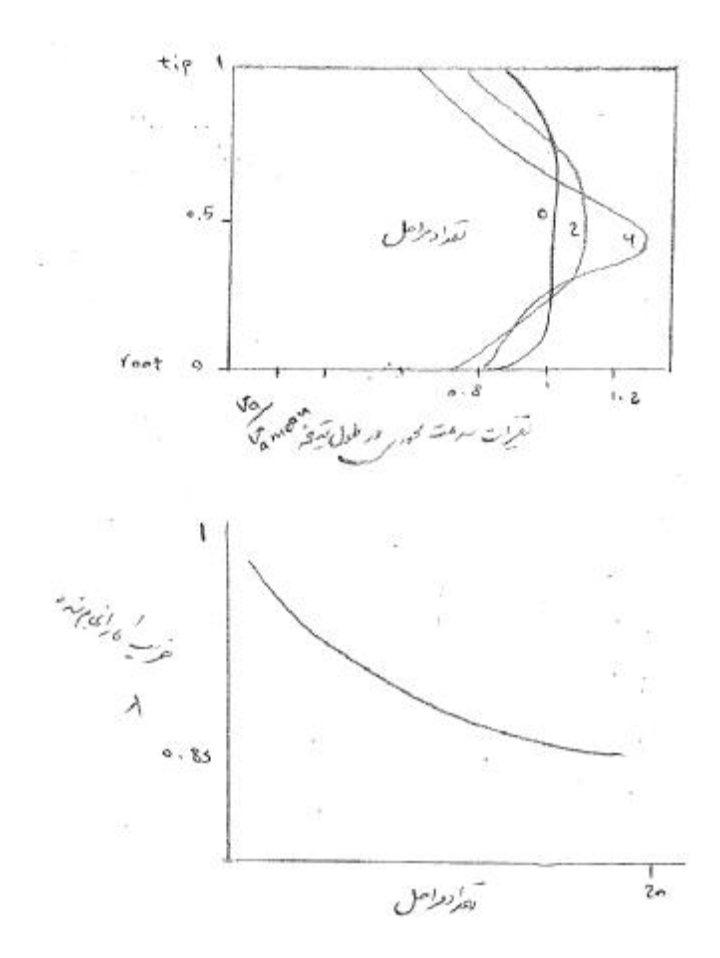

نسبت بازتاب : (Reaction Ratio)

13 12 *hh hh* − − *R* = = افزایش آنتالپی استاتیک در روتور ------------------------ افزایش آنتالپی استاتیک در مرحله

:  
$$
\vdots
$$
 
$$
\vdots
$$
 
$$
h_{01rel} = h_{02rel}
$$

$$
h_2 - h_1 = (w_1^2 - w_2^2)/2
$$

۰ همچنین اگر ، 
$$
v_1 = v_3
$$
 باشد داریم :

$$
(h_3 - h_1) = (h_{0,3} - h_{0,1}) = U(V_{x2} - V_{x1})
$$

←بنابراین براي نسبت بازتاب داریم :

$$
\frac{W_1^2 - W_2^2}{U(V_{x2} - V_{x1})} = \frac{(V_a^2 + W_{x1}^2) - (V_a^2 + W_{x2}^2)}{2U(V_{x2} - V_{x1})}
$$
\n
$$
R = \frac{(W_{x1} + W_{x2})(W_{x1} - W_{x2})}{2U(V_{x2} - V_{x1})}
$$
\n
$$
\begin{cases}\nV_{x2} = U - W_{x2} \\
V_{x1} = U - W_{x1} \end{cases} \rightarrow V_{x2} - V_{x1} = W_{x1} - W_{x2}
$$
\n
$$
R = \frac{(W_{x1} + W_{x2})}{2U} = \frac{Va(\tan b_1 + \tan b_2)}{2U} = \frac{Va}{U} \tan b_m = j \tan b_m
$$
\n
$$
j = \frac{Va}{U}
$$
\n
$$
j = \frac{Va}{U}
$$
\n
$$
\omega_1 \omega_2 \rightarrow \omega_1 \omega_2 \rightarrow \omega_2 \omega_1 \omega_2 \rightarrow \omega_1 \omega_2 \omega_2 \rightarrow \omega_1 \omega_2 \omega_2 \rightarrow \omega_1 \omega_2 \omega_2 \rightarrow \omega_2 \omega_2 \omega_2 \rightarrow \omega_2 \omega_2 \rightarrow \omega_2 \omega_2 \rightarrow \omega_2 \omega_2 \rightarrow \omega_2 \omega_2 \rightarrow \omega_2 \omega_2 \rightarrow \omega
$$

√ بهمین ترتیب می توان نشان داد که :

$$
R = \frac{1+j \left(\tan b_2 - \tan a_1\right)}{2}
$$
  

$$
R\langle 0.5 \leftarrow a_1 \rangle b_2
$$
  

$$
R \rangle 0.5 \leftarrow a_1 \langle b_2
$$

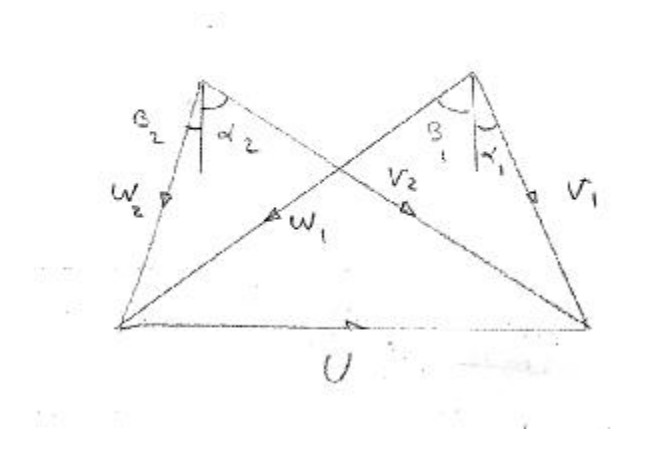

 $R = 0.5 \rightarrow h_2 - h_1 = h_3 - h_2$ 

 $\alpha$ افزایش آنتالپی استاتیک و درجه حرارت در روتور و استاتوریکی است . با توجه به رابطه $2$ =ا $\lambda$  و  $\forall$ وقتی مثلث سرعت ورودي و خروجی را روي هم قرار دهیم شکل حاصله قرینه خواهد بود که در شکل فوق نشان داده شده است .

 $\chi$ برای 1.k>0.5 $\chi$  ، 2 $\chi$ و افزایش آنتالپی استاتیک در روتور بیشتر از استاتور همچنین افزایش فشار  $\sqrt{ }$ استاتیکی درروتور بیشتراز استاتور است .

اگر $\sim$ R<0.5 باشد، 2 $\alpha$ 2اجر R<0.5 باشد، 2 $\alpha$  بوده و افزایش آنتالپی و فشار استاتیکی در استاتور بزرگتر از روتور است.

**مثال )** می خواهیم یک مرحله کمپرسور جریان محوري براي افزایش درجه حرارت سکون 20 درجه کلوین طراحی کنیم. ضریب کار انجام شده 92/0 و سرعت تیغه در پایه و وسط و نوك به ترتیب 5/ 157 ، 210 و 5/2 62 متر بر ثانیه است . سرعت محوري از پایه تا نوك ثابت بوده و برابر 5/ 157 می باشد . اگر نسبت بازتاب در شعاع متوسط 5/0 ،باشد زوایاي ورودي و خروجی تیغه را در پایه و وسط و نوك آن براي طراحي با چرخش آزاد بدست آوريد :

 $C_p = 1005 \frac{j}{kg k}$ 

حل را براي شعاع متوسط *r<sup>m</sup>* می گیریم :

$$
T_{03} - T_{01} = \frac{I U_m V_a}{C_P} (\tan b_{1m} - \tan b_{2m})
$$
  
\n
$$
\rightarrow \tan b_{1m} - \tan b_{2m} = \frac{20 \times 1005}{0.92 \times 210 \times 157.5} = 0.66
$$
  
\n
$$
R_m = \frac{V_a}{2U_m} (\tan b_{1m} + \tan b_{2m})
$$

$$
\rightarrow \tan b_{1m} + \tan b_{2m} = \frac{0.5 \times 2 \times 210}{157.5} = 1.333
$$

$$
(I), (II) \rightarrow 2 \tan b_{1m} = 1.99 \rightarrow b_{1m} = 44.8
$$
  

$$
\tan b_{2m} = 1.333 - 0.993 \rightarrow b_{2m} = 18.78
$$

با توجه به اینکه 5.0 = *R* : ) در شعاع متوسط )

 $a_{2} = b_{1}$  $a_1 = b_2$ 

در نوك پره :

$$
\tan a_{1t} + \tan b_{1t} = \frac{Vt}{Va} = \frac{262.5}{157.5} = 1.666
$$

در ورودي داریم :

$$
\tan a_{2t} + \tan b_{2t} = \frac{Vt}{Va} = 0.66
$$

در خروجی داریم :

 در همه شعاع ها صادق است . بنابراین بین شعاع متوسط و براي طراحی با چرخش آزاد *Cte rV <sup>x</sup>*<sup>1</sup> = نوك :

### چون *V<sup>a</sup>* ثابت است

$$
r_m V_{mt} = r_t V_{xt}
$$

 $r_m$  tan  $a_{1m} = r_t$  tan  $a_{1t}$ 

$$
\rightarrow \tan a_{1t} = \frac{r_m}{r_t} \tan a_{1m}
$$

از طرفی :

$$
\frac{r_m}{r_t} = \frac{U_m}{U_t} = 0.8
$$

زاویه ورودي هوا درنوك :

$$
\rightarrow \tan a_{1t} = 0.8 \tan 18.78 \Rightarrow a_{1t} = 15.21
$$

زاویه ورودي پره درنوك :

$$
\tan b_{1t} = \frac{262.5}{157.5} - \tan 15.21 \Rightarrow b_{1t} = 54.37
$$

$$
\therefore rV_x = Cte
$$
 در خروجی داریم

زاویه خروجی هوا در نوك :

 $\tan a_{2t} = 0.8a_{2m} = 0.8\tan 44.8 = 0.794 \Rightarrow a_{2t} = 38.45$ 

زاویه خروجی پره در نوك :

 $\tan b_{2t} = 1.66 - \tan a_{2t} \Rightarrow b_{2t} = 40.9$ 

براي ریشه پره داریم :

$$
\tan a_{1r} + \tan b_{1r} = \frac{Ur}{Va} = 1
$$
  

$$
rV_{x1} = Cte
$$
  

$$
\tan a_{1r} = \frac{U_m}{Ur} \tan a_{1m} = \frac{210}{157.5} \tan 18.78 = 0.453
$$

زاویه ي هوا در ورودي در ریشه پره :

 $a_{1r} = 24.38$ 

زاویه ورودي پره در ریشه :

$$
\tan b_{1r} = 1 - \tan 24.38 \rightarrow b_{1r} = 28.68
$$

$$
\tan b_{1r} = \frac{210}{157.5} \tan a_{2m} \rightarrow a_{2r} = 52.94
$$

$$
\tan b_{2r} = 1 - \tan a_{2r} = 0.324 \rightarrow b_{2r} = -17.95
$$
  
1.324

نسبت بازتاب درنوك پره :

$$
R_t = \frac{U}{2}(\tan b_{1t} + \tan b_{2t})
$$

 $(\tan 54.37 + \tan 40.9) = 0.68$  $2 \times 262.5$  $\frac{157.5}{2.002}$  (tan 54.37 + tan 40.9) = × =

$$
R_r = \frac{157.5}{2 \times 157.5} (\tan 28.68 + \tan(-17.95))
$$

$$
= 0.112
$$

• **تمرین :** 

اگر در مثال قبل ، نسبت بازتاب در همه جاي پره 0.5 باشد ، زاویه جریان ورودي و خروجی در نوك و ریشه پره را بدست آورید .

$$
\begin{cases}\nR_t = \frac{Va_t}{2U_t} (\tan b_{1t} + \tan b_{2t}) \\
T_{03} - T_{01} = \frac{I U_t Va_t}{C_P} (\tan b_{1t} + \tan b_{2t})\n\end{cases}
$$

در نوك پره داریم :

$$
\begin{cases}\n0.5 = \frac{157.5}{2 \times 262.5} (\tan b_{1t} + \tan b_{2t}) \\
20 = \frac{0.92 \times 262.5 \times 157.5}{1005} (\tan b_{1t} + \tan b_{2t})\n\end{cases}
$$

زوایاي ورودي و خروجی جریان در نوك پره :

$$
\rightarrow b_1 = 47.64^{\circ} = a_2
$$
  

$$
b_2 = 29.64^{\circ} = a_1
$$

و به همین ترتیب زوایاي ورودي و خروجی جریان در ریشه بدست می آید :

1 0  $b_2 = 3.43^\circ = a$ 2 0  $b_1 = 43.23^{\circ} = a$ 

• **مثال )** براي طراحی مرحله اول یک کمپرسور جریان محوري مشخصات و اطلاعات زیر مورد نیاز است :

-------

عرض

افزایش درجه حرارت سکون مرحله K 22 دبی جرمی هوا *s*  $25\frac{kg}{s}$ سرعت دورانی RPM 150 سرعت محوري در مرحله *s*  $157 \frac{m}{s}$ ضریب کار انجام شده 0.95 سرعت متوسط تیغه *s*  $200 \frac{m}{s}$ نسبت بازتاب در شعاع متوسط %50 نسبت درجه تیغه درنور درجه حرارت سکون ورودي k 288 فشار سکون ورودي 101.3 کیلو پاسکال حساب کنید : الف ) زاویه هوا و تیغه را در شعاع متوسط ب ) شعاع متوسط ج ) ارتفاع تیغه ارتفاع

د ) گام وعرض تیغه(S,L ( هـ ) تعداد تیغه ها الف )

در شعاع متوسط داریم :

$$
T_{03} - T_{01} = \frac{I U_m V a}{C_P} (\tan b_{1m} + \tan B_{2m})
$$
  

$$
22 = \frac{0.95 \times 200 \times 157}{1005} (\tan b_1 + \tan b_2)
$$
  

$$
\rightarrow \tan b_1 - \tan b_2 = 0.741
$$
 (I)

از طرفی براي نسبت بازتاب داریم :

$$
\Rightarrow \tan b_1 + \tan b_2 = \frac{2 \times 0.5 \times 200}{157} = 1.27
$$
 (II)

$$
II, I \begin{cases} b_1 = 45.16^0 = a_2 \\ b_2 = 14.81^0 = a_1 \end{cases}
$$

ب ) شعاع متوسط :

$$
r_m = \frac{U}{2pN} = \frac{200}{2p \times 150} = 0.212(m)
$$
 \n5) / 150 = 0.212 (m)

*m* $\mathbf{z} = rAVa$ 

$$
V_1 = \frac{Va}{\cos a_{1m}} = \frac{157}{\cos 14.81} = 162.4(\frac{m}{s})
$$

$$
T_1 = T_{01} - \frac{V_1^2}{2C_P} = 288 - \frac{162.4^2}{2 \times 1005} = 274.88K
$$

با فرض آیزنتروبیک بودن جریان در ورودي :

1 01 1 01  $\sum_{1}^{1}$   $\left( \begin{array}{c} T_1 \end{array} \right)$   $\beta^{-}$   $\overline{\phantom{a}}$  $\lambda$  $\overline{\phantom{a}}$ l ſ  $=\left(\begin{array}{c} T_1 \ \hline \end{array}\right)^g$ *g T T P P* 86.1(kpa) 288  $101.3 \frac{274.88}{200}$ 5.3  $P_1 = 101.3 \frac{274.66}{288}$  = 86.1(kpa  $\overline{1}$  $\frac{274.88}{200}$ l فشار استاتیک $P_{\rm l} = 101.3$  $1.09(\frac{1.6}{3})$  $287 \times 274.88$  $86.1 \times 10$ 3 3 1  $T_1 = \frac{T_1}{RT_1} = \frac{60.1 \times 10}{287 \times 274.88} = 1.09(\frac{R_8}{m})$ *kg RT*  $\frac{P_1}{P_2} = \frac{86.1 \times 10^3}{255 \times 10^3} =$ ×  $r_1 = \frac{P_1}{PT} = \frac{86.1 \times}{287 \times 27}$ 

از رابطه پیوستگی داریم :

$$
A = \frac{m}{r_1 Ca} = \frac{25}{1.09 \times 157} = 0.146(m^2)
$$

ارتفاع تیغه :

$$
h = \frac{A}{2p r_m} = \frac{0.146}{2p \times 0.212} = 0.11m
$$
  
ج ) از منحنی انحراف معمولی برای یک تعداد تیغه سری تیغه را می توان برای محاسبه گام و طول پره  
نیز استفاده کرد . در شعاع متوسط و توجه به اینکه در آن تیغه *ا معادل a سری تیغه است* .

$$
\stackrel{*}{e} = B_1 - B_2 = 45 - 16 - 14.81 = 30.35^{\circ}
$$

با توجه به شكل در زاويه خووجى 14.81° 8<sub>2</sub> = 14.81° 5
$$
\frac{S}{L} = 0.8
$$
\n
$$
\frac{S}{L} = 0.8
$$
\n
$$
\frac{S}{L} = 0.8
$$
\n
$$
\frac{1}{\sqrt{5}} = \frac{0.8}{0.366m}
$$
\n
$$
\frac{1}{\sqrt{5}} \Rightarrow \frac{1}{\sqrt{5}} \Rightarrow \frac{1}{\sqrt{
$$

 $S = 0.8 \times 0.0366 = 0.0293 \; m$  $\approx$ گام تیغه

محیط در شعاع متوسط  
= تعداد تیغه ها  
= 
$$
\frac{2p \times 0.212}{0.0293}
$$
 = 45.446

تعداد تیغه ها نباید از ضریب مشترك باشد ( بدلیل بروز فرکانس هاي رزونانسی بین تیغه هاي ثابت و متحرك بنابراین چون 45 قابل تقسیم به 5 , 9 است ، لذا یکی بالاتر یا پایین تر 43 یا 47 انتخاب می کنیم که محاسبات را کمی تغییرمی دهد : اگرتعداد تیغه را 47 پره در نظر بگیریم :

$$
\rightarrow S = 0.0283\,m
$$

 $\rightarrow L = 0.0354m$ 

 $3.1(m)$ 0.0345  $\frac{0.11}{0.045} = 3.1$ (*m*) *L*  $=\frac{h}{I}=\frac{0.11}{0.0345}=$ نسبت وجه

• **ர்** | **ل** (نوالاعات مثال قبلی استناده کرده و با در نظر گرفتن نمودارهای ذکر شده، با فرض  
\n
$$
|ix\ \hat{d} - 1
$$
\n
$$
|x\ \hat{d} - 2
$$
\n
$$
|x\ \hat{d} - 3
$$
\n
$$
|x\ \hat{d} - 3
$$
\n
$$
|x\ \hat{d} - 4
$$
\n
$$
|x\ \hat{d} - 3
$$
\n
$$
|x\ \hat{d} - 3
$$
\n
$$
|x\ \hat{d} - 3
$$
\n
$$
|x\ \hat{d} - 3
$$
\n
$$
|x\ \hat{d} - 3
$$
\n
$$
|x\ \hat{d} - 3
$$
\n
$$
|x\ \hat{d} - 3
$$
\n
$$
|x\ \hat{d} - 3
$$
\n
$$
|x\ \hat{d} - 3
$$
\n
$$
|x\ \hat{d} - 3
$$
\n
$$
|x\ \hat{d} - 3
$$
\n
$$
|x\ \hat{d} - 3
$$
\n
$$
|x\ \hat{d} - 3
$$
\n
$$
|x\ \hat{d} - 3
$$
\n
$$
|x\ \hat{d} - 3
$$
\n
$$
|x\ \hat{d} - 3
$$
\n
$$
|x\ \hat{d} - 3
$$
\n
$$
|x\ \hat{d} - 3
$$
\n
$$
|x\ \hat{d} - 3
$$
\n
$$
|x\ \hat{d} - 3
$$
\n
$$
|x\ \hat{d} - 3
$$
\n
$$
|x\ \hat{d} - 3
$$
\n
$$
|x\ \hat{d} - 3
$$
\n
$$
|x\ \hat{d} - 3
$$
\n
$$
|x\ \hat{d} - 3
$$
\n
$$
|x\ \hat{d} - 3
$$
\n
$$
|x\ \hat{d} - 3
$$
\n
$$
|x\ \hat{d} - 3
$$
\n<math display="block</p>

$$
d = 0.26q(0.8)^{\frac{1}{2}} = 0.233q
$$
 (I)

$$
\begin{vmatrix} q = a_1 - a_2 \\ d = a_2 - a_2 \end{vmatrix} \Rightarrow q = a_1 - a_2 + d \quad (\Pi)
$$

$$
(I) & (\prod) \Rightarrow q = a_1 - a_2 + 0.233q
$$

**i** همان زاویه ی نسبی ورودی هوا برای ردیف پره ی متحرك یعنی  $b_1$  است و با توجه به اینكه  $a_{_1}$ (زاویه ي برخورد ) در مسئله تعریف نشده است ، بنابراین صفر در نظر گرفته میشود:

 $i = a_1 - a_1 = 0 \Rightarrow a_1 = a_1$ 

$$
q = b_1 - b_2 + 0.233q \Rightarrow q = 39.57^{\circ}
$$

 $q \in (I) \Rightarrow d = 9.22^{\circ}$ 

25.4 2  $45.16 - \frac{39.57}{2}$ 2  $z = a_1 - \frac{q}{2} \Rightarrow 45.16 - \frac{39.57}{2} =$